*Maestría en Evaluación de Proyectos* 

*CEMA - ITBA* 

# *Evaluación social de un proyecto de ensanche y repavimentación de un tramo de la ruta provincial Nº 13*

*Silvina Galarza Director: Horacio Roura Junio de 2005* 

## *Resumen*

El objetivo de este trabajo es estudiar el problema de la congestión vehicular en un tramo de ruta provincial  $N^{\circ}$  13 entre la avenida 143 y la ruta provincial  $N^{\circ}$  36; ruta de acceso a la ciudad de La Plata. En ella se analiza la conveniencia económica de implementar un proyecto vial, que implica la repavimentación y ensanche de 6.64 Km., tendiente a solucionar el problema de la congestión. Para ello, además de diagnosticar la situación actual de la ruta y describir su problema, se realiza un análisis costo – beneficio de la situación con y sin proyecto desde el punto de vista social y se calculan distintos indicadores de la rentabilidad del proyecto. Para completar el estudio, se efectúa un análisis de sensibilidad y de riesgo.

# Índice

- *1. Introducción*
- *2. Descripción del problema actual de la vía.* 
	- *2.1 Diagnóstico*
	- *2.2 El problema de la congestión: definición, causas y consecuencias*
	- *2.3 El problema de la inseguridad vial.*
- *3. Descripción del proyecto: su justificación como solución del problema actual.*
- *4 Marco metodológico* 
	- *4.1 La demanda, los costos marginales y el excedente del consumidor*
	- *4.2 Identificación de los beneficios provenientes de la mejora* 
		- *4.2.1 Beneficios directos*
		- *4.2.2 Beneficios indirectos.*
	- *4.3 Costos de un proyecto caminero*
	- *4.4 Estimación de costos y beneficios a precios sociales.*
- *5. Situación sin proyecto: Situación actual*
- *6. Situación con proyecto*
- *7. Cálculo de los Beneficios del Proyecto* 
	- *7.1 Caso Conservador* 
		- *7.1.1 Beneficios por reducción en el consumo de combustible*
		- *7.1.2 Beneficios por reducción en el consumo de combustible*
	- *7.2 Caso no Conservador*
- *8. Cálculo de la Inversión del Proyecto* 
	- *8.1 Costos de Construcción*
	- *8.2 Costos de Mantenimiento*
	- *8.3Costos por demora*
- *9. Cálculo del VAN, TIR y TRI*
	- *9.1 Criterios de decisión*
	- *9.2 Evaluación*

*10. Análisis de Sensibilidad 10.1 Caso Conservador 10.2 Caso No Conservador 11. Análisis de Riesgo 12. Conclusión Bibliografía Anexo de Tablas Anexo 1: Caso con generación de tránsito Anexo 2: Cálculo del costo por demora Anexo 3: Cálculo del valor del tiempo Anexo 4: Cuadros* 

### *1. Introducción*

El desarrollo económico y productivo de una región tiene estrecha relación con la infraestructura de transporte. Una adecuada infraestructura en transporte permite mejorar los niveles de producción de las firmas como consecuencia de la reducción de costos de logística, ahorros de inventario y el acceso a mayores mercados de insumos y mano de obra. También tiene la capacidad de hacer más eficientes las cadenas de provisión de insumos, de almacenamiento y de distribución, aumentando la productividad de los factores, el bienestar de la población, y la competitividad.

El transporte refleja las relaciones que se establecen entre las diferentes actividades de la ciudad. El sistema de transporte no sólo facilita el movimiento de personas o bienes. Sus características operacionales provocan un fuerte impacto en el uso de suelo, el crecimiento económico y la calidad de vida. La infraestructura asociada al transporte es considerada fundamental para el desarrollo económico de un área, aunque en un nivel inferior a variables como la disponibilidad de mano de obra calificada, de suelo para el desarrollo de actividades, la estabilidad política y económica, la existencia de servicios, etc. El transporte no es suficiente para generar el desarrollo, pero su ausencia u operación ineficiente, constituye un factor limitante del mismo. El grado del impacto sobre el desarrollo dependerá de su articulación con otras variables, tales como el capital humano, los recursos naturales, el acceso al financiamiento y la tecnología, etc. El transporte tiene un importante rol que jugar para proveer un 'buen ambiente de negocios'

El sistema de transporte puede tener distintos efectos sobre la economía, impulsando el crecimiento al disminuir los costos. La accesibilidad que la infraestructura hace posible, permite adaptar el espacio nacional, o subnacional, para actividades económicas. El diseño y armado de la infraestructura se desarrolla de forma intencional con el objetivo de crear o unir las regiones dentro de un único espacio nacional. Las carreteras, ferrocarriles, puertos, comunicaciones, energía, agua potable, riego, facilitan la integración social interna y las mejoras de bienestar. La infraestructura se vincula con la integración económica y política en el nivel supranacional, donde actúa como un gestor crucial. Es dable pensar que su ausencia obstaculiza o impide la integración y el comercio, y que una

inadecuada o escasa provisión de infraestructura puede provocar una pérdida de la competitividad del país.

La infraestructura impone también una ordenación económica al territorio. En efecto, es un determinante de la organización del territorio y su desarrollo económico, apoyando el crecimiento de la productividad y la competitividad del país. Una infraestructura de transporte inadecuada aumenta los costos del negocio, a través de congestión y restricción del mercado laboral, reduciendo entonces la productividad. Las inversiones en infraestructura de transporte deberían generar una reducción de los costos generalizados del transporte, y de esta manera provocar un aumento de la productividad de los factores, por un mejor manejo de los inventarios, acceso a nuevos mercados y a economías de escala. Además una adecuada infraestructura de transporte atrae nuevas inversiones de negocios en localidades específicas. Todo esto es bien conocido en los países desarrollados, donde el sistema de transporte eficiente constituye una base para encarar un crecimiento sostenido. Dentro de dicho sistema el trasporte vial representa el principal sector.

Nuestro país no es la excepción, sobre el sistema más importante de transporte argentino, el sistema carretero, circulan más del 80% de las cargas transportadas y más del 90% de los pasajeros. Sin embargo, el sistema vial sufre hoy un atraso, un deterioro creciente consecuencia de acciones pasadas. El sistema vial de nuestro país contaba en el año 2003 con 38.400 Km. de caminos de jurisdicción nacional, de los cuales aproximadamente el 80% se halla pavimentado y 191.800 Km. de caminos de jurisdicción provincial, de los cuales solo el 20% está pavimentado. En total, el sistema carretero argentino cuenta con más de 230.000 Km. A continuación se presentan dos gráficos con la distribución de los caminos por tipo jurisdicción y tipo de camino (Ver cuadro 1 del anexo 4). A su vez en la Provincia de Buenos Aires se halla el mayor número de caminos construidos (18% sobre el total) y pavimentados (7%).

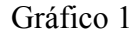

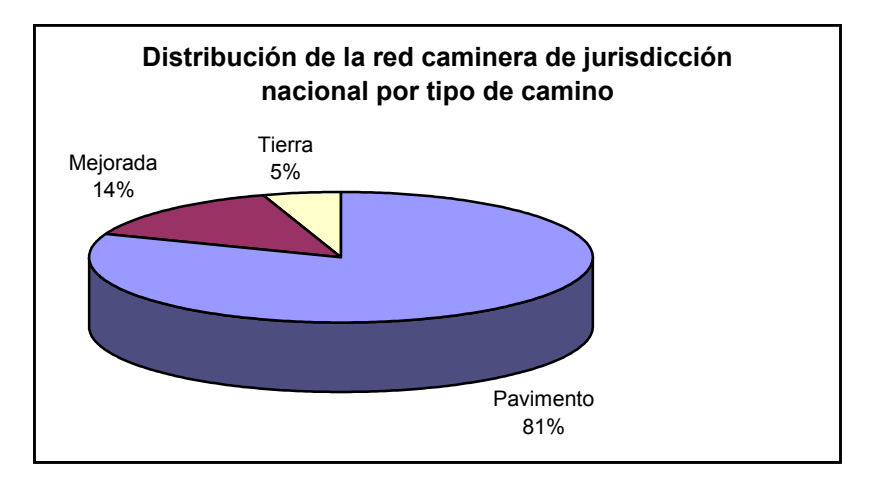

Fuente: DNV

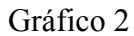

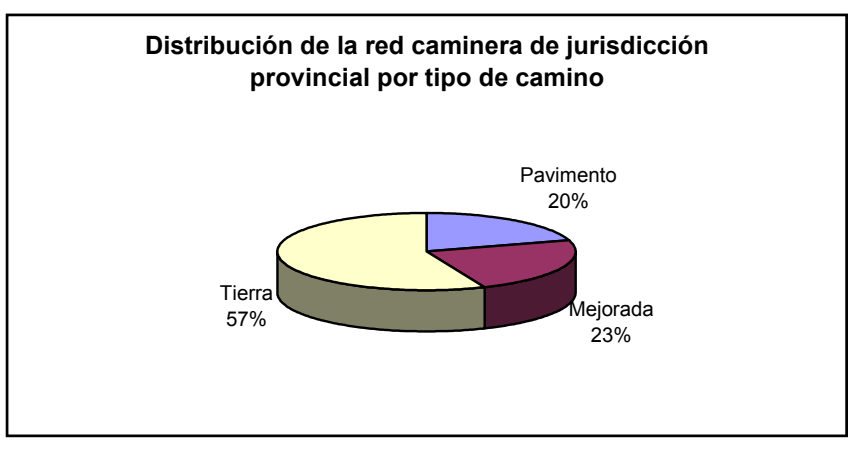

Fuente: DNV

Es importante destacar la evolución que ha tenido la red caminera nacional. Entre los años 1935 y 1950, la red caminera nacional casi se duplicó en extensión, este crecimiento estuvo acompañado de un fuerte proceso de pavimentación. A partir de la década del 60, se produce un traspaso de caminos a jurisdicción provincial, que se prolonga hasta la década de los ochenta inclusive. El proceso de pavimentación se desacelera en la década del 70, siendo la tasa de crecimiento anual promedio de camino pavimentado del 1.35 %. En la década del noventa se construyen nuevos caminos nacionales, la pavimentación de caminos pega un pequeño salto en el año 1997, pero luego vuelve a estancarse. (Para más información ver cuadro 2 del anexo 4).

El deterioro creciente de la infraestructura es consecuencia del pasado inmediato. La decadencia de inversión en los últimos años se traduce en una dilapidación del capital existente y un encarecimiento para la realización de obras en el futuro.

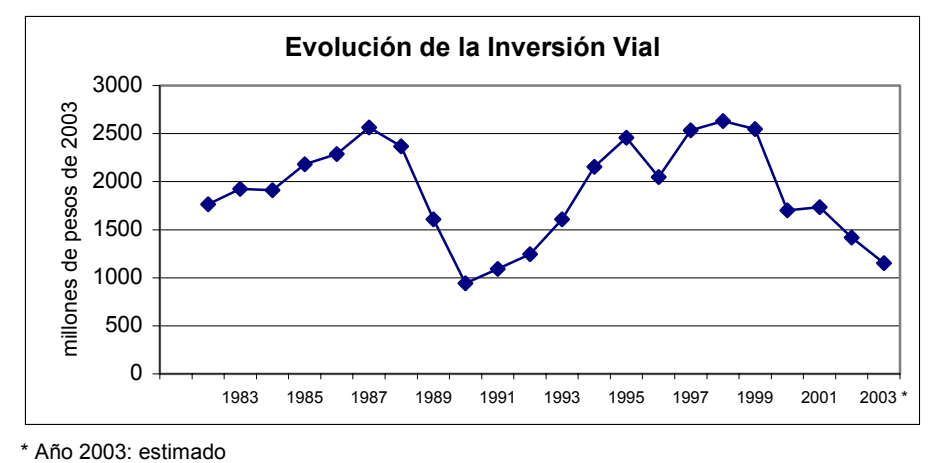

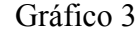

Como puede observarse en el gráfico 3, la política de los diferentes gobiernos en los últimos años ha sido la de la restricción de los fondos y decisiones vinculadas con la infraestructura. A partir de 1998 la inversión en infraestructura vial sufre una importante caída, llegando en al año 2003 a niveles de inversión alcanzados a principios de la década del noventa. Este retroceso dio lugar a un alto grado de intransitabilidad permanente, especialmente en los caminos rurales, básicos para el transporte de productos primarios, conjuntamente con una desactualización y déficit de los caminos principales, que derivan en sobrecostos en los fletes y en un alto nivel de inseguridad vial, repercutiendo negativamente sobre toda posibilidad de desarrollo y crecimiento.

Esta situación ha llevado a un deterioro profundo de la infraestructura vial, con una demora que ya lleva más de cuatro años. Como consecuencia de esta situación, la red Vial Argentina presenta distintos problemas, entre los cuales se pueden citar a: la baja transitabilidad permanente de la red, que alcanza al 43% de la misma, la falta de

Fuente: DNV, Secretaria de Hacienda y AAC

corredores de integración nacional que vinculen las diferentes regiones entre sí y con el exterior, la existencia de problemas de congestión en las cercanías de las grandes ciudades, la difícil y disfuncional accesibilidad a puertos desde los caminos, la falta de banquinas pavimentadas y de medidas de seguridad adecuadas en la red pavimentada, la inexistencia de una política integral de mantenimiento rutinario ni preventivo de la red, entre otros.

Como ya se ha mencionado, el sector carretero debe constituir el centro de cualquier política que quiera aumentar la competitividad de productos argentinos tanto para el mercado interno y el externo. Por ello se considera que una inadecuada infraestructura de transporte es una barrera para el crecimiento**.** Las ineficiencias que generan sobrecostos en el sistema de transporte hacen que se pierda una parte importante de la ventaja comparativa de nuestra producción, y en algunos casos impiden el acceso al mercado mundial de nuestros productos.

Es importante aclarar que a la luz del plan plurianual de inversiones  $2004-2006<sup>1</sup>$  $2004-2006<sup>1</sup>$  $2004-2006<sup>1</sup>$  la tendencia que aquí se describe podría modificarse, ya que dicho plan prevé una inversión real directa por parte de la Dirección Nacional de Vialidad de más de 830 millones de pesos, cifra que corresponde al 56 % del total a invertirse. Sin embargo, para que se revierta la situación más arriba comentada es necesario que la inversión no solo sea eficaz sino también eficiente.

Esta tesis aborda uno de los problemas arriba citados, *el problema de la congestión vehicular en la entrada de grandes ciudades, más precisamente en la ciudad de La Plata.* En ella se analizará la conveniencia económica y social de implementar un proyecto vial tendiente a solucionar el problema de la congestión en una ruta de acceso a la ciudad. Para ello, además de diagnosticar la situación actual de la ruta y describir su problema, se realizará un análisis costo – beneficio de la situación con y sin proyecto desde el punto de vista social y se calcularán distintos indicadores del valor de la inversión. Para completar el estudio, se efectuará un análisis de sensibilidad y de riesgo. En la última sección se expondrán las conclusiones.

<span id="page-7-0"></span><sup>1</sup> Plan Nacional de Inversiones Públicas 2004-2006: (2004) Secretaria de Política Económica, Ministerio de Economía.

### *2. Descripción del problema actual de la vía.*

#### *2.1 Diagnóstico*

La ruta que se estudiará es la ruta provincial Nº13, más específicamente el tramo que se encuentra entre la ruta provincial Nº36 y la avenida 143 de la Ciudad de La Plata. Esta es una ruta de acceso a la ciudad que desemboca en la avenida 520 a partir de la cual se puede ingresar al núcleo urbano por cualquiera de las avenidas que la cruzan: la avenida 25, la avenida 19, la avenida 13 y la avenida 7. El tramo bajo estudio tiene una longitud total de 6.64 kilómetros, y cuenta con dos carriles, uno para cada dirección.

El crecimiento de la demanda por transporte urbano y del tránsito vial, frente al escaso desarrollo que ha tenido la vía en los últimos años, ha originado limitaciones de capacidad, demoras, bajos niveles de servicio, accidentes y mayores costos de operación de los vehículos, sobre todo en las horas de mayor tránsito.

*Se define como capacidad al número máximo de vehículos por unidad de tiempo que pueden pasar por una vía bajo las condiciones prevalecientes*. Ella representa el límite de las posibilidades de absorción del tramo de la carretera considerado. La capacidad de un camino de dos carriles es de 1.600 automóviles por hora para cada sentido de circulación, con lo cual la capacidad total en ambos sentidos es de 3.200 vehículos.

*Se entiende por nivel de servicio a la medida cualitativa del efecto que pueden tener sobre la capacidad de la carretera, algunos factores, tales como la velocidad, el tiempo de recorrido, las interrupciones del tránsito, el costo de operación, la libertad de maniobra, entre otros.* El nivel de servicio de una vía representa el grado de libertad de maniobra que el usuario posee cuando circula por ella. Como es lógico, cuando la intensidad de tráfico de una vía alcanza valores próximos a su capacidad se circula restrictivamente por ella, la velocidad es baja, hay paradas frecuentes y el conductor es sometido a una tensión molesta. Si se desea alcanzar un buen nivel de servicio, la intensidad de tráfico debe ser inferior a la capacidad, existiendo una intensidad máxima admisible para cada nivel o calidad de servicio. La calidad del servicio que brinda se expresa con letras que van de la A (para flujo libre) a F (flujo muy congestionado), de acuerdo al Manual de Capacidad de Carreteras de Estados Unidos (1985) y depende en mucho de la topología de la red.

Según un estudio realizado por la Dirección de Vialidad Provincial el nivel de servicio actual de la ruta es un nivel E. Este nivel señala que la intensidad de tráfico es ya próxima a la capacidad máxima de las vías y las velocidades rebasan a duras penas los 40 Km/h. Las detenciones son frecuentes, aunque de corta duración y se producen largas colas siendo forzadas las condiciones de circulación<sup>[2](#page-9-0)</sup>.

Para determinar el grado de congestión de una vía, es necesario conocer el grado de saturación de la misma. *El grado de saturación indica en qué nivel comienzan a sentirse los efectos de un mayor flujo vehicular*.

El grado de saturación se calcula dividiendo el flujo vehicular actual por la capacidad de la vía. Sabemos que la capacidad total por hora de la vía es de 3.200 vehículos, deberíamos calcular entonces el flujo vehicular por hora. Lo ideal sería contar con la información de un conteo del tránsito por hora, para de esta forma poder calcular sin ningún inconveniente el grado de saturación. Si se conociera el flujo vehicular por hora de las 8.760 horas del año se podría armar lo que se conoce como curva de cargo. La curva de cargo muestra la relación entre el flujo vehicular por hora y la hora de año al que dicho flujo pertenece, ordenadas éstas de manera decreciente desde la hora de mayor flujo vehicular, "la hora 1", a la hora de menor flujo vehicular, "la hora 8760".Dicha curva tiene la siguiente forma:

<u>.</u>

<span id="page-9-0"></span><sup>2</sup> El resto de los niveles de servicio según en Manual de Capacidad de Carreteras (1985) se definen de la siguiente forma. El nivel A corresponde a una situación de tráfico fluido, con una intensidad de tráfico baja y velocidades de servicio altas, sólo limitadas por las condiciones físicas de la vía. Los conductores poseen un amplio grado de libertad funcional y no se ven forzados a mantener una determinada velocidad por causa de otros vehículos.

El nivel B, corresponde a una circulación estable, sin cambios bruscos en la velocidad, aunque ésta empieza a estar condicionada por otros vehículos, los adelantamientos y cambios de carril (según tipo de vías) se realizan sin problema.

El nivel C, corresponde también a una circulación estable, pero la velocidad y la maniobrabilidad están ya considerablemente condicionadas por el resto del tráfico. Los adelantamientos y cambio de carril son más difíciles aunque las condiciones funcionales son tolerables.

El nivel D, corresponde a situaciones que comienzan a ser inestables, es decir, en que se producen cambios bruscos e imprevistos en la velocidad, se forman pequeñas colas, el adelantamiento presenta notables dificultades, y la maniobrabilidad de los conductores está muy restringida por el resto del tráfico.

El nivel F, corresponde a condiciones de saturación inestable de la vía y a punto de colapso.

Gráfico 4: Curva de cargo

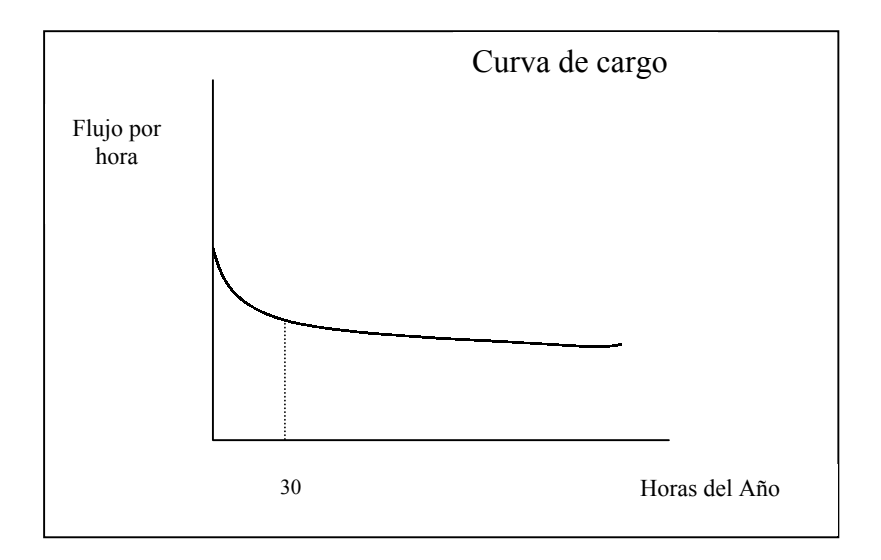

Como puede observarse, la graficada es una curva truncada donde no se consideran las horas de bajo flujo vehicular, ya que en esas horas el flujo tiende a cero, es mínimo. La curva de cargo decrece en forma decreciente, aproximadamente en la hora 30 tiende a estabilizarse, de modo que en dicha hora se produce el punto de inflexión de la curva. Es esa hora la que se toma como representativa del flujo vehicular por hora para poder calcular el grado de saturación y así determinar un tipo de tránsito, ya que se considera que las anteriores son casos extremos, no representativos del verdadero tránsito horario (outliers).

Dividiendo el flujo vehicular de "la hora 30" por la capacidad por hora de la vía se podría tener una clara idea del nivel de congestión del camino. Sin embargo, esa información no se posee para el caso del proyecto en estudio. Solo se sabe que el Tránsito Medio Diario Anual (TMDA) es de 10900 vehículos y que según los expertos de la Dirección de Vialidad Provincial el flujo de tránsito de "la hora 30" en general se corresponde con el 20%-25% del TMDA. Sabiendo esto, se puede inferir el grado de saturación actual. Para ello se debe primero homogeneizar el flujo de tránsito. El número de vehículos comprendido por el TMDA esta expresado en unidades heterogéneas, ya que incluye automóviles, ómnibus, camiones livianos y camiones pesados. El Cuadro 2 muestra la composición por tipo de vehículo del flujo de tránsito.

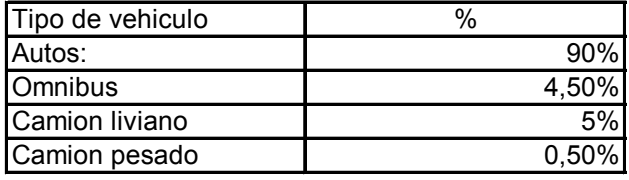

Cuadro 2: Porcentaje de vehículo en TMDA por tipo

Fuente: Dirreción Provincial de Vialidad

Para expresar dicho flujo en unidades homogéneas se corrige el flujo heterogéneo a través de factores de equivalencia.

| Tipo de vehiculo  | Factor de equivalencia |
|-------------------|------------------------|
| Autos             |                        |
| <b>Buses</b>      |                        |
| Camiones livianos | 1.65                   |
| Camiones pesados  |                        |

Cuadro 3: Equivalencia de vehículos

Fuente: Comisión de Transporte (Chile)

Se obtiene así un flujo expresado en vehículo equivalente. En este caso el flujo de tránsito expresado en vehículo equivalente es 11.826, con lo cual el grado de saturación de la ruta es de un 8[3](#page-11-0)%<sup>3</sup>. Siguiendo a Gibson J.  $(1981)^4$  $(1981)^4$  se pueden distinguir los siguientes tipos de tránsito:

Cuadro 1: Tipo de tránsito según grado de saturación

| Grado de      | Tipo de tránsito |
|---------------|------------------|
| saturación    |                  |
| $0\% - 60\%$  | No saturado      |
| $60\% - 80\%$ | Normal           |
| $80\% - 90\%$ | Con problemas    |
| 90% 95%       | Saturado         |
| más de 95%    | Sobre saturado   |

Fuente: Gibson J. (1981)

En consecuencia, el tránsito que circula por el tramo bajo estudio enfrenta "problemas de saturación". Por otra parte, si se toma una la tasa de crecimiento del flujo vehicular del 3% anual en tres años la ruta estará saturada y en dos años más presentará una sobresaturación generando graves problemas de circulación.

<span id="page-11-0"></span><sup>3</sup> Para el calculo del flujo vehicular de la hora 30 se tomo el 22.5% del total de vehículos equivalentes.

<span id="page-11-1"></span><sup>4</sup> Gibson, J. "Síntesis del Método de Periodización" (1981)

 En síntesis, en las condiciones actuales de circulación, el tránsito que opera presenta problemas de congestión, o sea que, el número de automóviles que pueden pasar por una calzada, en una hora, sin provocar demoras, peligros o restricciones en la libertad del conductor para maniobra en las condiciones prevalecientes de tránsito se ve limitado o restringido.

El problema de la congestión se ve agravado por el mal estado general del camino, de la carpeta de asfalto, por la falta de banquinas, por la falta de una correcta señalización como ser la división de carriles de ambos sentidos y en general por el no cumplimiento de las normas de diseño estándares. Todo esto conduce además a incrementar la probabilidad de ocurrencia de accidentes. Si bien no se cuentan con datos precisos del número de accidentes ocurridos en la ruta provincial 13, esta ruta no escapa al problemática generalizada del incremento del número de accidentes viales, que afecta en la actualidad a nuestro país.

# *2.2 El problema de la congestión: definición, causas y consecuencias[.](#page-12-0)5*

Se define a la congestión vehicular como el efecto de obstruir o entorpecer el paso, la circulación o el movimiento del tránsito. Técnicamente, podría definirse a la congestión como la condición que prevalece si el ingreso de una unidad adicional al flujo de tránsito reduce la velocidad de las demás unidades, es decir incrementa el tiempo de circulación de los demás. Esto depende de la capacidad de la vía.

<span id="page-12-0"></span><sup>5</sup> Esta sección se basa en Thomson I. y Bull A (2002)

#### Gráfico 5

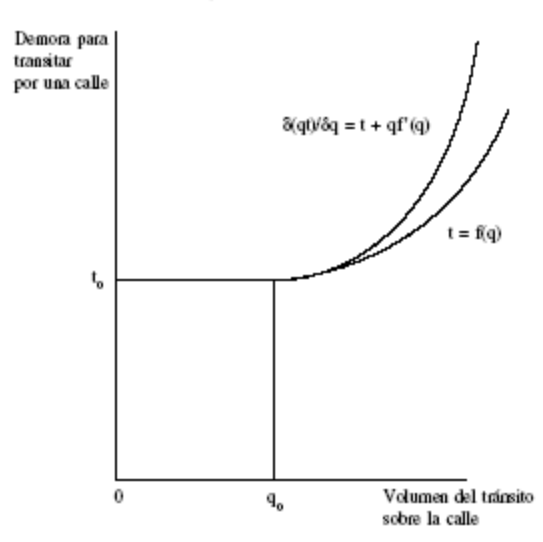

# Representación esquemática del concepto<br>de la congestión de tránsito

En el gráfico 5 se representa el tiempo *(t)* necesario para transitar por una vía, a diferentes volúmenes de tránsito *(q)*, mediante la función *t=f(q).* La otra curva, ∂ *(qt)/*∂*q = t + qf '(q),* se deriva de la anterior. La diferencia entre ambas curvas representa el aumento del tiempo de viaje de los demás vehículos que están circulando, a causa de la introducción de un vehículo adicional. Puede observarse que las dos curvas coinciden hasta el nivel de tránsito *Oq0*; hasta allí, el cambio en el tiempo de viaje de todos los vehículos es simplemente el tiempo empleado por el que se incorpora, porque los demás pueden seguir circulando a la misma velocidad que antes. Por el contrario, de ahí en adelante las dos funciones divergen, estando ∂ *(qt)/*∂*q* por arriba de *t.* Eso significa que cada vehículo que ingresa experimenta su propia demora, pero simultáneamente aumenta la demora de todos los que ya están circulando. En consecuencia, el usuario individual percibe sólo parte de la congestión que causa, recayendo el resto en los demás vehículos que forman parte del flujo de ese momento. De esto se desprende que los usuarios perciben los costos medios privados, pero no los costos marginales sociales. Como el costo de la congestión no es percibido plenamente por los usuarios que contribuyen a generarla, el bien o servicio involucrado se consume más que lo que conviene a la sociedad. Como los usuarios no experimentan los mayores costos de tiempo y operación que causan a los demás, sus decisiones sobre ruta, modo, origen, destino y hora de los viajes son tomadas, no sobre la base de los costos sociales, sino sólo de los costos propios, o mejor dicho, de una percepción parcial de esos costos. El resultado lógico es una sobreexplotación de la vialidad existente. La congestión no es más que una externalidad negativa.

Otra conclusión es que a bajos niveles de congestión, un incremento del flujo no aumenta significativamente el tiempo de viaje, pero a niveles mayores el mismo aumento absoluto incrementa considerablemente las demoras totales. En el caso presentado la congestión empieza con un volumen de tránsito *Oq0*.

En Ortúzar y Willumsen  $(1994)^6$  la congestión surge en condiciones en que la demanda se acerca a la capacidad de la infraestructura transitada y el tiempo de tránsito aumenta a un valor muy superior al que rige en condiciones de baja demanda.

Una definición más operativa fue la que se hizo en un proyecto de ley chileno destinado a implantar la tarificación vial. Allí, se declaraba congestionada aquella vía que en más de la mitad de su extensión total, considerando tramos no necesariamente consecutivos, la velocidad media espacial del flujo era inferior a 40% de la velocidad en régimen libre. Esta condición debería verificarse al menos durante cuatro horas diarias entre martes y jueves.

Entre las causas de la congestión se encuentran que la demanda de transporte es eminentemente variable y tiene puntas muy marcadas en las cuales se concentran muchos viajes. Además el transporte se efectúa en espacios viales limitados, los que son fijos en el corto plazo; obviamente la capacidad vial no utilizada no puede ser usada posteriormente en períodos de mayor demanda. El inadecuado diseño, o mantenimiento, de la vialidad también contribuye a que exista congestión. La falta de demarcación de los carriles de circulación, los inesperados cambios en el número de carriles, y otras deficiencias entorpecen la fluidez del tránsito. Asimismo, el mal estado del pavimento, y en especial la presencia de baches, genera crecientes restricciones de capacidad y aumenta la congestión. La mala conducta en el manejo, la frecuente presencia en los flujos de tránsito de vehículos antiguos, mal mantenidos, o de tracción animal también contribuye a que se

<span id="page-14-0"></span><sup>6</sup> Ortúzar J. y L. Willumsen (1994): Modelling Transport, Chichester, Reino Unido, John Wiley.

incremente la congestión. Otro factor que agrava la congestión es el desconocimiento de las condiciones de tránsito.

Sin embargo, según la mayoría de los especialistas en cuestiones de tránsito, la principal causa de la congestión es el uso intensivo del automóvil, cuya propiedad se ha masificado no solo en nuestro país sino en toda América Latina en las últimas décadas. El automóvil posee ventajas en términos de facilitar la movilidad personal, otorgar sensación de seguridad, comodidad, autonomía e incluso un *status*, especialmente en países en vías de desarrollo. Sin embargo, en términos de espacio es poco eficiente para el traslado de personas, al punto que cada ocupante produce en las horas punta unas 11 veces la congestión atribuible a cada pasajero de bus<sup>7</sup>. Es decir que el transporte a través de automóviles hace un mayor uso del espacio vial por pasajero.

El incremento de la dependencia ciudadana del automóvil se refleja tanto en el aumento de las importaciones como de la producción nacional. La reducción de la carga impositiva sobre los automóviles, particularmente los aranceles aduaneros y la apreciación del tipo de cambio, abarató los productos importados. Todo esto dio lugar a aumentos importantes en la importación de autos. Como se observa en el gráfico 6 la venta de automotores importados en la década del noventa se incrementó notablemente (para más información ver cuadro 4 del anexo 4). Por otra parte, las reformas económicas de los años noventa trajeron consigo, entre otros efectos, tasas de crecimiento económico más altas y la reducción del precio de los automóviles. Como puede observarse en el gráfico 7, la producción nacional de automotores, en promedio, se multiplicó en la década del 80 y la del 90 (para mas información ver cuadro 5 del anexo 4).

<span id="page-15-0"></span><sup>7</sup> Boletín Fal Nº 206 Octubre 2003

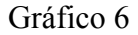

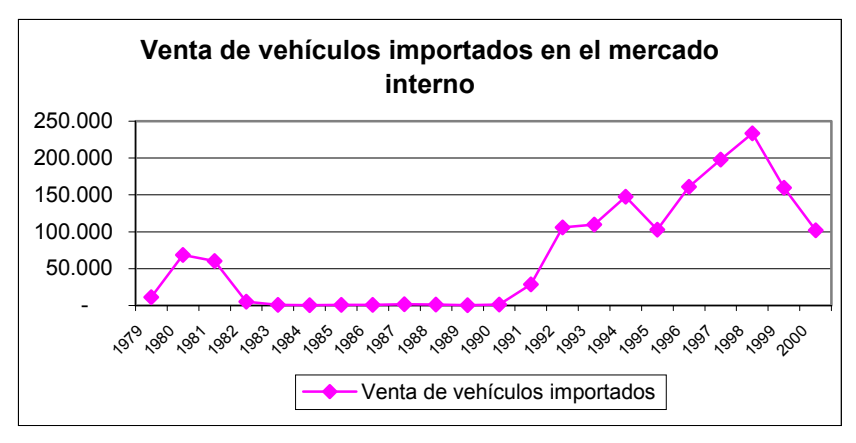

Fuente: INDEC y ADEFA

Gráfico 7

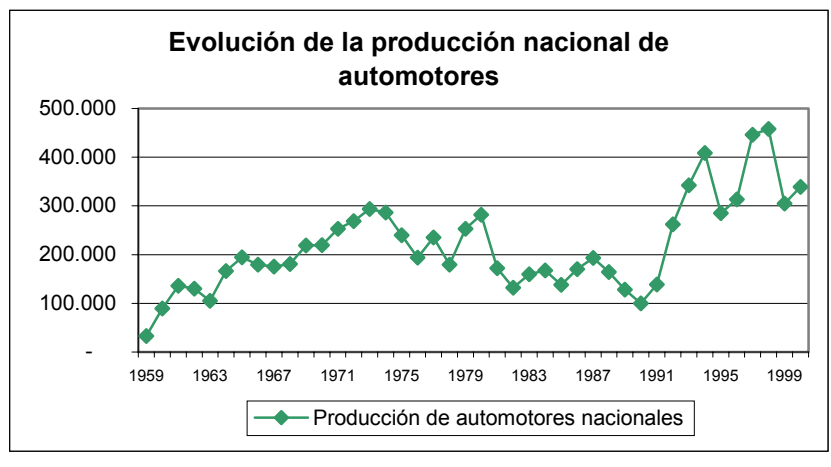

Fuente: ADEFA

En el partido de La Plata el incremento del parque automotor particular desbordó la capacidad de la infraestructura vial que hasta mediados de los '80 se había mantenido sin necesidad de reestructuración. Entre 1987 y 1998 la cantidad de automóviles particulares paso de un auto cada 7 personas a un auto cada 4 personas. El número de vehículos patentados se incrementó un 70 % entre los años 1990 y 1998 en el aglomerado del gran La Plata (para mas información ver cuadro 6 del anexo 4).

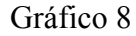

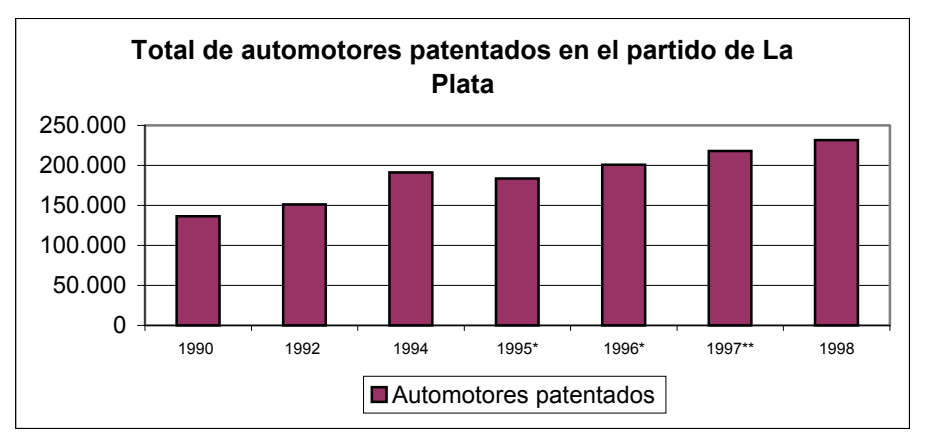

**Nota:\*** Años 1995 y 1996 datos provisorios.

\*\* Cierre de la información a abril de 1998

**Fuente:** Dirección Provincial de Estadística y Planificación General

En las ciudades, la evolución de los ingresos de los residentes y de los precios de los automóviles, particularmente los usados, hace que la propiedad de un vehículo esté dejando de ser un sueño inalcanzable y se transforme en un hecho consumado para muchas familias. Un aumento en los ingresos eleva significativamente la propiedad de automóviles no sólo en los barrios de mayores ingresos sino también en los de ingresos medios. En el aglomerado del Gran La Plata, el ingreso medio de todos sus habitantes se incrementó entre los años 1992 y 1998, siendo ese incremento del 18% para el estrato I, del 21% para el estrato II y del 15% para el estrato III (para más información ver cuadro 7 del anexo 4).

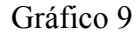

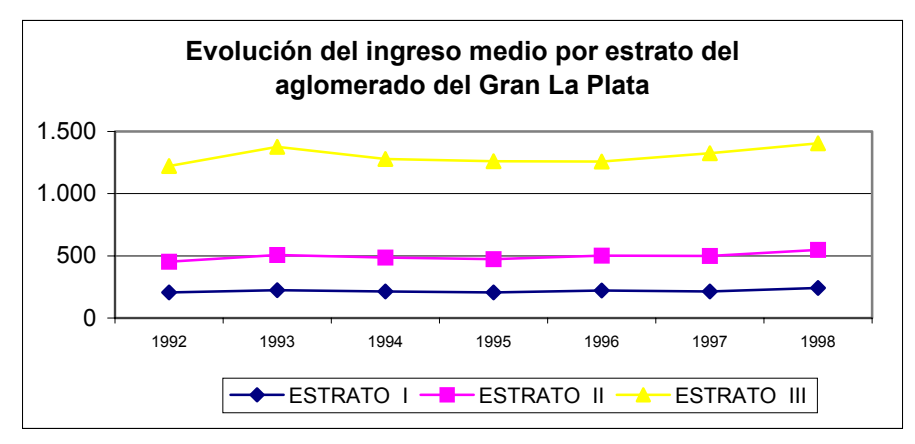

Corresponde a la medición de octubre de cada año. **Fuente:** Encuesta Permanente de Hogares, INDEC **Nota:** La población perceptora se clasifica en deciles, ordenados de mayor a menor ingreso, cada uno contiene al 10% de la población. El estrato I (bajo) agrupa los 4 primeros deciles, el II (medio) a los deciles 5 al 8 y el el estrato III (alto) a los deciles 9 y 10.

La adquisición de un automóvil libera a una familia de su previa dependencia casi total del transporte público. Quien no cuenta con un auto está obligado a ubicarse en un barrio, frecuentemente céntrico, que esté bien servido por el transporte público. Al adquirir un auto adquiere también, por primera vez, una nueva opción residencial; es decir, ahora puede trasladarse a los suburbios, donde los inmuebles residenciales son más baratos o mayores, y quizás más agradable el ambiente, pero, en cambio, inferior la accesibilidad por transporte público y más limitadas las perspectivas de operar ese tipo de transporte de una manera rentable. La sola adquisición de un automóvil fomenta la producción de viajes. Según la encuesta llevada a cabo en Buenos Aires a principios del decenio de 1970, la adquisición de un automóvil, sin cambio de ingresos, da como consecuencia un alza en la generación de viajes de entre un 40% y un 70%, siendo normalmente mayor el porcentaje en zonas de baja accesibilidad por transporte público.

Es inevitable que una demanda creciente sobre una oferta vial relativamente constante redunde en una disminución progresiva de las velocidades de circulación, un incremento del tiempo de viaje, una mayor incertidumbre de horarios de llegada, un aumento de consumo de combustibles y un aumento de los costos de operación; todo debido a una marcada restricción de capacidad de la vía.

Existen otras consecuencias de la congestión mas difíciles de medir como por el ejemplo el hecho de que hay personas que cambian de conducta, adoptando hábitos que, idealmente, no serían de su preferencia, como salir de la casa muy temprano para adelantarse a los momentos de mayor congestión o residir en las cercanías del lugar de trabajo. A lo señalado cabe agregar otras consecuencias serias que afectan severamente las condiciones de la vida, entre las que se cuentan la mayor contaminación del aire provocada por el consumo de combustibles en vehículos que circulan en un tránsito convulsionado a baja velocidad, los mayores niveles de ruido en el entorno de las vías principales, la irritabilidad causada por la pérdida de tiempo y el aumento del estrés por conducir inmerso en una masa vehicular excesiva, en definitiva, una pérdida de calidad de vida. Estos otros resultados de la congestión pueden ser difíciles de cuantificar, pero no por ello deben ignorarse, ya que son agravantes de una situación seria.

Los efectos perjudiciales de la congestión caen sobre toda la sociedad, en términos del deterioro de su calidad de vida en distintos aspectos. Enfocando el análisis en quienes deben transportarse, es decir en quienes utilizan la vía congestionada, se pueden analizar los efectos de la congestión mediante el desglose de su costo en dos componentes fundamentales: el tiempo personal y los costos operacionales de los vehículos, especialmente el combustible. Ambos se ven aumentados al viajar bajo condiciones de congestión.

#### *2.3 El problema de la inseguridad vial.*

Los accidentes son sucesos eventuales que alteran el orden y causan daños en la propiedad ajena y en las personas. Los accidentes generan pérdidas materiales y económicas, pérdidas de seres humanos y problemas de índole social, dado que un accidente repercute sobre los demás automovilistas, incrementando las demoras.

Existen numerosos factores que contribuyen a que el número de accidentes se incremente permanentemente. Sin duda, el incremento del parque automotor es una de las causales del agravamiento de la inseguridad vial. La conducta irresponsable de los automovilistas, peatones y ciclistas contribuye considerablemente a la producción de siniestros. Muy a menudo, las calzadas no se adaptan a las necesidades del parque automotor. La falta de señalización, un inadecuado diseño de la vía, la ausencia de semáforos u otros elementos que hacen a la infraestructura vial, son elementos que inciden considerablemente en el incremento de los accidentes. La falta de mantenimiento o conservación de la ruta también agrava la situación. Además, existen muchos otros factores que contribuyen, como conducir a alta velocidad o en estado de alcoholismo; la falta de costumbre en el uso de cascos protectores y cinturones de seguridad; la ausencia de aplicación de normas de seguridad vial y leyes de tránsito; la falta de inspección y el control de los vehículos.

Basta solo una rápida mirada a las estadísticas, para entender la gravedad que reviste el problema. Los accidentes de tránsito, responsables del primer lugar en causas de muerte en el país y noveno a escala mundial, parecen no tener una merma en cantidad. La OMS asegura que más de 1,2 millones de personas por año perecen en las rutas, caminos y calles del globo. Existe también un alto número de lesionados o discapacitados permanentes que por el momento no tienen cifra oficial. En nuestro país diecinueve son las personas fallecidas por día $^{8}$  y decenas quedan con heridas graves. Durante el 2003, 7.055 personas fallecieron en accidentes de tránsito en el país. En Buenos Aires, por cada millón de personas, 203 perdieron la vida en accidentes de tránsito. El balance de los últimos 10 años en nuestro país, indica que los accidentes viales, son los responsables de:

- 74.000 muertos
- Más de 1.400.000 heridos
- Más de 150.000 discapacitados
- Millones de dólares en pérdidas materiales

En nuestro país, de los 7579 muertos en 1998, el 44% fueron peatones. En otros países, sobre el total de muertos en accidentes de tránsito el porcentaje de peatones muertos es mucho menor y es casi inexistente en las grandes ciudades. En EE.UU. por ejemplo, del total de muertos en accidentes, el 13 % fueron peatones, el 12 % en Holanda, el 14 % en

<span id="page-20-0"></span><sup>8</sup> Según un relevamiento de la Asociación Civil "Luchemos por la Vida"

Canadá, el 13 % en Bélgica, el 18 % en Austria, el 13 % en Suecia, el 17 % en Suiza. En Noruega, sobre un total de 12.126 personas accidentadas solo un 8.3% fueron peatones.

El cómputo final del Banco de Datos de Siniestralidad Vial Grave del ISEV denuncia que durante el transcurso del año 2003 los accidentes viales generaron un costo económico social directo e inmediato de U\$S 415.962.240. En total, durante los 365 días del año, se produjeron 9905 accidentes viales graves (es decir con un resultado como mínimo de un lesionado con fractura).

Estas son algunas características de los accidentes viales en Argentina:

- Durante el 2003, casi la mitad de los muertos (47,5 %) poseían menos de treinta (30) años de edad
- Siete (7) de cada diez (10) muertos eran de sexo masculino
- Seis (6) de cada diez (10) accidentes se produjeron en zonas URBANAS. Sin embargo de cada 10 (diez) muertes, seis (6) se produjeron en accidentes en rutas y caminos rurales
- Casi 3 (tres) de cada diez (10) accidentes fueron de los denominados "solitarios", es decir sólo involucraron un vehículo que perdió el control, volcó o impactó contra árboles o columnas.
- El día domingo fue la jornada de la semana con mayor cantidad de accidentes (21,8 % del total) y la franja horaria la ubicada entre las 6 y 12:00 hs. (36,1  $\%$ ).

Si nos concentramos en la provincia de Buenos Aires, se tiene que el número de accidentes de tránsito, muertos y heridos han crecido fuertemente en la década del noventa, sobretodo hasta el año 1994. En el año 1995 el número total de accidentes cae, para luego alcanzar hacia finales de la década, los niveles previamente alcanzados, a excepción del número de muertos.

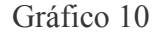

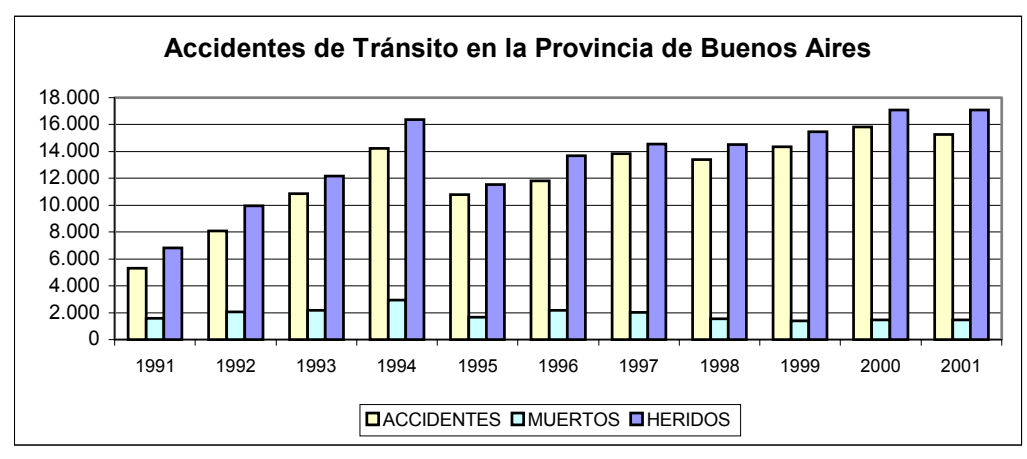

**Fuente:** Dirección Provincial de Estadística.

*3. Descripción del proyecto: su justificación como solución del problema actual.* 

La congestión es una consecuencia de la inexistencia de un precio que internalice todos los costos sociales que provoca el uso de un bien escaso: la infraestructura vial en horas en que la demanda supera la oferta disponible. Surge entonces el concepto de escasez y, por lo tanto, un valor por su uso alternativo, a ser determinado por el sistema de precios. Existen distintas medidas para reducir la congestión, las que actúan sobre la oferta y las que actúan sobre la demanda. Las primeras son medidas que se aplican sobre la disponibilidad y calidad de la infraestructura, los vehículos y la gestión de ellos, haciendo que aumente de la capacidad para efectuar desplazamientos, o sea la oferta de infraestructura vial. Entre estas medidas se encuentran la repavimentación de la vía, el ensanche de la ruta, el mejoramiento del diseño de la misma, la adecuada demarcación y señalización de las vías y la corrección del ciclo del semáforo (si es que hubiere). Otra acción posible es la reversibilidad del sentido de tránsito en las horas punta en avenidas principales.

Por su parte, las medidas sobre la demanda intentan que una cantidad importante de automovilistas, que circulan en zonas o períodos de alto tránsito, utilicen modos de transporte de alta ocupación, se muevan por medios no motorizados, o cambien el horario de su desplazamiento. Ciertas medidas son de tipo reglamentario e imponen restricciones. Otras establecen premios o desincentivos económicos para favorecer conductas que mitiguen la congestión. Entre estas medidas se encuentran la racionalización de los estacionamientos, la restricción vehicular, el pago de permisos de circulación y la tarificación vial por congestión.

Los funcionarios de la Dirección Provincial de Vialidad proponen como solución al problema de la congestión de la ruta Nº 13 una medida que se aplica sobre la oferta y que consiste en ensanchar la calzada. Como la ruta bajo estudio es una ruta de acceso a la ciudad de La Plata, que desemboca en una avenida que posee dos carriles por sentido de circulación (o sea posee más capacidad que la que tiene la ruta en su estado actual, con lo cual ampliar la ruta no equivale a trasladar el problema de la congestión a dicha avenida), que no cumple con los parámetros estándares de diseño, que no presenta un buen estado de conservación y que presenta problemas de falta de capacidad, la opción de la construcción de nuevas pistas y su correcta demarcación y señalización parece ser una alternativa más que atractiva. La construcción de nuevas vías permite resolver cuellos de botella locales o a nivel subregional, crear o aumentar la redundancia en enlaces críticos para el sistema de transporte urbano. Las otras medidas, las que se aplican sobre la demanda, son medidas más efectivas en calles "internas" de la ciudad donde la congestión tiene otras características. Sin embargo, es importante aclarar que la medida adoptada es una medida de corto plazo. Hay que tener presente que construir más y más vías, pasos a desnivel y autopistas urbanas puede ser contraproducente en el mediano o largo plazo, ya que fomentan el uso del automóvil, con lo cual en el largo plazo otro tipo de ajuste será necesario. Esto podría ser considerado como una debilidad del proyecto.

Es importante resaltar que la modernización de la infraestructura vial contribuye también a prevenir accidentes en las carreteras. Si bien la buena conducta de los automovilistas es un factor decisivo para reducir el número de accidentes viales, el buen estado de la ruta, una correcta señalización y la mayor disponibilidad de espacio para poder conducir con comodidad son fundamentales para disminuir la probabilidad de ocurrencia de accidentes viales en rutas de acceso.

Para ser más preciso, la presente obra tiene por objeto la repavimentación y ensanche de 6.64 Km. de la ruta provincial Nº 13 entre la avenida 143 y la ruta provincial Nº 36. El proyecto a su vez, contempla el saneamiento hidráulico de la cuenca de un afluente del arroyo Del Gato, afectada por la traza de la obra. La obra proyectada comprende la ejecución de los siguientes rubros:

- Pavimento: El diseño estructural, adoptado en función del tránsito previsto y los suelos del lugar, consiste en un pavimento de hormigón simple con cordones integrales de 0.20metros de espesor con malla de acero, que apoyará sobre una base de suelo cemento de 0.15 metros de espesor, sobre una sub-base de suelo seleccionado de 0,20 metros de espesor asentada sobre la subrasante compactada. La geometría adoptada está conformada por dos calzadas de 9 metros de ancho cada una (carriles de 4.5 metros cada uno) con un separador central de 2 metros.
- Desagües pluviales: Las obras de drenaje comienzan en los conductos de las calles 146 y 147 que descargan en el afluente del arroyo Del Gato. Se continúa con el ensanche y remodelación de las alcantarillas existentes.
- Obras complementarias: se incluye la ejecución de cordones embutidos de hormigón armado, la construcción y colocación de cañerías de PVC y cámaras para una futura semaforización, la reparación de las conexiones de agua corriente y veredas que se afecte con la ejecución de los trabajos previstos, señalización horizontal y vertical e iluminación.

La superficie aproximada a pavimentar es de 110.300 metros cuadrados.

#### *4 Marco metodológico*

1

### *4.1 La demanda, los costos marginales y el excedente del consumidor*

Desde el punto de vista económico el transporte es un "bien" y como tal se rige por las leyes del mercado. Existe una demanda de tranporte, la cual refleja la disposición a pagar por viajes, la línea de pendiente negativa de gráfico 11 y existe una oferta que representa el costo en que se incurre por realizar tales viajes, la curva de pendiente positiva del mismo gráfico, donde el número de viajes, Q, por unidad de tiempo se representa en el eje de las abscisas y en el de las ordenadas se represnta un valor económico P, medido en pesos. Ambas curvas expresadas en términos privados, es decir, a precios de mercado.

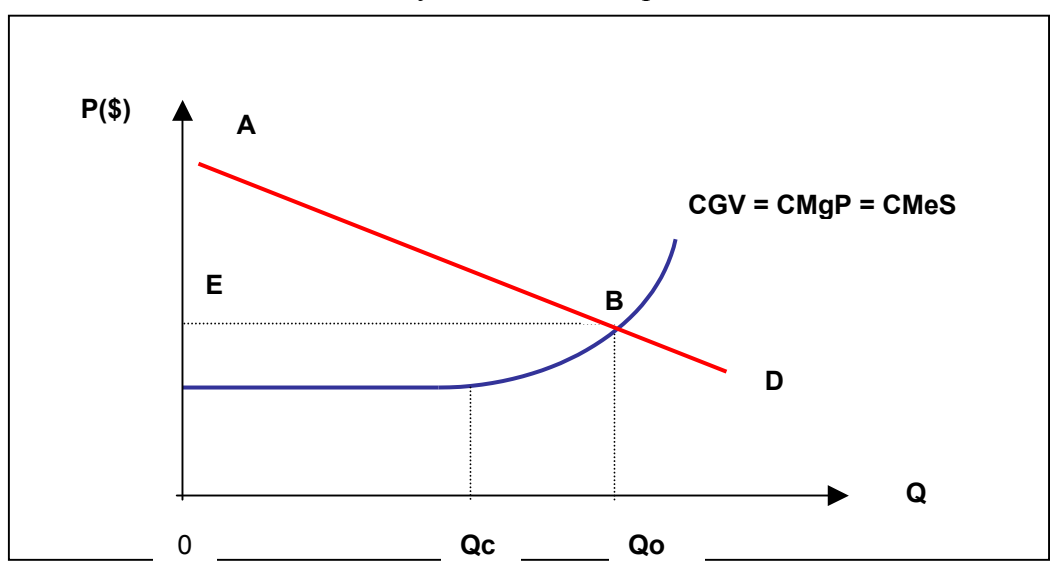

Gráfico 11: Demanda y Oferta de Transporte sin externalidad

El área  $0ABQ_0$  bajo la curva de demanda D, representa la disposición a pagar, y por lo tanto el beneficio que perciben los usuarios del camino, por realizar  $Q_0$  viajes entre el par origen-destino. El costo en que incurren los usuarios se denomina costo generalizado de viaje, CGV, el cual principalmente depende de la valoración del tiempo empleado en el viaje y del costo de operación de los vehículos en que se realizan dichos viajes (combustibles, lubricantes, neumáticos, etc.) $9$ .

<span id="page-25-0"></span><sup>9</sup> El CGV incluye además los costos derivados de accidentes de tránsito, costos de tiempo del transporte de carga, cambio en el nivel de contaminación atmosférica, niveles de ruido y cambios de uso de suelo.

El costo que percibe el usuario que se incorpora a una ruta es el CGV, por lo que también se le conoce como costo marginal privado, CMgP. Dado que el CGV es el costo que percibe cada uno de los usuarios de la vía, también será igual al costo medio social, CMeS.

Entonces, el beneficio neto para los usuarios o excedente del consumidor corresponde a la diferencia entre la disposición a pagar por viajes, área  $0ABQ_0$ , y el costo que efectivamente pagan, área  $0EBQ_0$ , resultando el área ABE.

A medida que se realizan más viajes por unidad de tiempo, en una ruta, es posible que aumente el CGV debido a la congestión vehicular, situación que se refleja a partir de un nivel de tránsito Qc, a partir del cual la incorporación de un nuevo usuario no solo incrementa el tiempo de viaje de si mismo, y por ende el CMgP; sino también el del resto de los usuario que ya circulaban.Por lo tanto cuando existe este tipo de externalidad negativa, el costo marginal social (CMgS) será mayor que el costo marginal privado (CMgP) del vehículo que se incorpora.

Como siempre que existe una externalidad negativa, la cantidad del bien producido en equilibrio, en este caso de tránsito  $Q_0$  es superior a la socialmente óptima  $Q^*$ . Como se muetra en el gráfico 12 el equilibrio  $(Q_0)$  se produce donde se iguala el CMgP con la demanda D, esto debido a que el usuario toma la decisión en función del costo que percibe. El tránsito  $Q_0$  no sería óptimo desde el punto de vista social, el cual se lograría teóricamente para un tránsito Q\*, si existiera un peaje óptimo que hiciera percibir a los usuarios un CGV igual al CMgS.

 $\overline{a}$ 

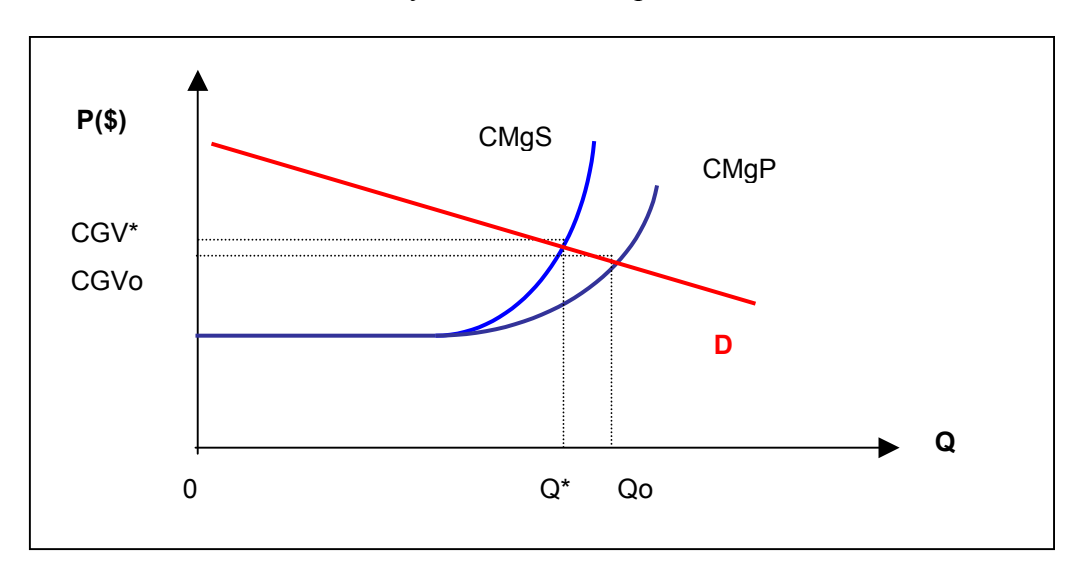

Gráfico 12: Demanda y Oferta de Transporte con externalidad

# *4.2 Identificación de los beneficios provenientes de la mejora[10](#page-27-0)*

La materialización de un proyecto caminero puede producir reasignación de flujos vehiculares. En este sentido se distinguen los siguientes tránsitos:

- Tránsito Normal: Corresponde al tránsito que no cambia su ruta por la ejecución del proyecto.
- Tránsito Desviado: Corresponde al tránsito que cambia su ruta por efecto del proyecto, pero mantiene su origen y destino.
- Tránsito Transferido: Corresponde al tránsito que por efecto del proyecto cambia su origen - destino o ambos.<sup>11</sup>
- Tránsito Generado: Corresponde al tránsito vehicular que se incorpora a la red vial por causa del proyecto, el cual antes no circulaba por ningún tramo de ella.<sup>12</sup>

<span id="page-27-0"></span><sup>10</sup> Esta sección se basa en MIDEPLAN (1992)

<span id="page-27-1"></span><sup>11</sup> Por ejemplo, un productor que al disponer de un camino en mejores condiciones decide comprar insumos en otra localidad.

<span id="page-27-2"></span><sup>12</sup> Por ejemplo, la construcción de un camino de penetración genera tránsito al permitir la explotación de áreas que antes eran inaccesibles. Otro ejemplo, es el caso de los habitantes de predios agrícolas que al disponer de un camino en mejores condiciones deciden realizar más viajes a las zonas urbanas.

El beneficio total del proyecto es la suma de los beneficios directos e indirectos para cada uno de los tipos de tránsito.

### *4.2.1 Beneficios directos*

Un proyecto de mejora de la ruta se traduce en un aumento de velocidad media y en una mejora en las características de operación y por lo tanto en menores costos de viaje. El modelo general de medición de beneficios generados por una mejora, a través del Análisis Costo - Beneficio, considera la diferencia de costos entre las situaciones *con* y *sin*  proyecto, siendo este ahorro de costos los beneficios del proyecto. En el gráfico 13 se presentan las curvas de CGV, tanto para la situación sin proyecto CGVsp, como para la situación con proyecto CGVcp. El efecto de la mejora del tramo produce una disminución de la curva CGV y por lo tanto un beneficio directo.

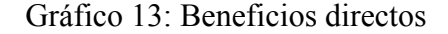

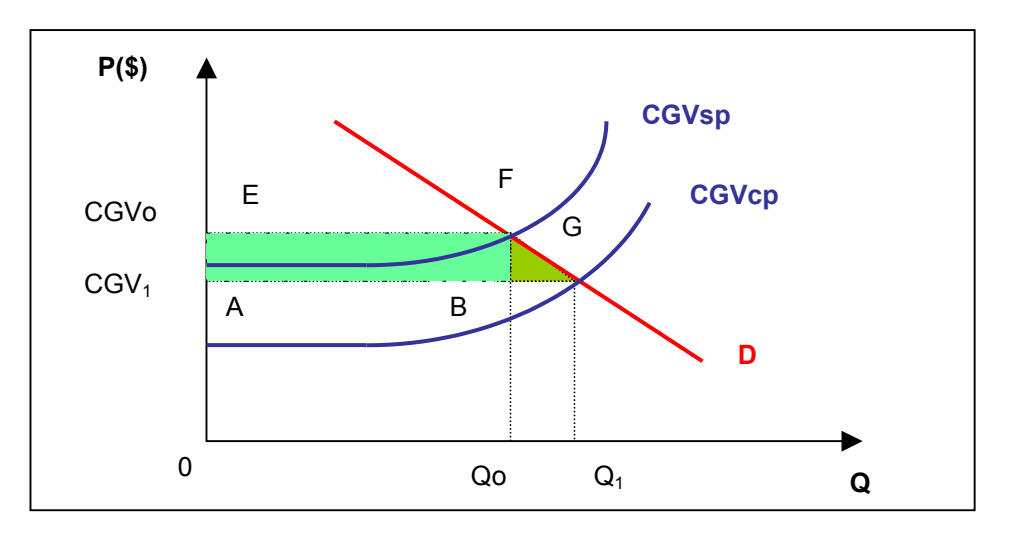

En la situación sin proyecto, el nivel de tráfico está dado por  $Q_0$  cuyo costo o precio que cada unidad sucesiva de tráfico estaría dispuesta a pagar, es  $CGV<sub>0</sub>$ . Con la mejora este costo baja a CGV<sub>1</sub> y el volumen de tráfico aumenta a  $Q_1$ . El diferencial de trafico ( $Q_0$  -  $Q_1$ ) corresponde al tráfico transferido, desviado y generado adicional y el trazo  $(0 - Q_0)$  al tráfico de los usuarios existentes en la vía sin mejora. El beneficio directo proveniente de la mejora corresponde al área AEFG, donde el rectángulo AEFB es el beneficio proveniente del tráfico normal de los antiguos usuarios, dado por el aumento en el excedente del consumidor que se produce al disminuir el precio de  $CDV_0$  a  $CGV_1$ . Los beneficios brutos recibidos por el tráfico transferido, desviado y generado están dados por el área  $Q_0FGQ_1$ , pero los costos que experimentan y que se suponen constantes son  $Q_0BGQ_1$ . Por lo tanto el triángulo FGB mide el beneficio neto del tráfico transferido, desviado y generado. En la práctica los mayores beneficios van a provenir de los actuales usuarios de la vía y en menor medida del tráfico transferido, desviado y generado. Debido a que es muy difícil de estimar y a que su importancia relativa es no significativa, por ser pequeño, muchas veces este "triangulito" de beneficio neto del tránsito transferido, desviado y generado no se calcula.

#### *4.2.2 Beneficios indirectos.*

Son los beneficios que obtienen por el proyecto usuarios de otras rutas sustitutas o complementarias.

Como consecuencia del proyecto una parte del tráfico de las rutas de acceso sustitutas será desviado a la ruta mejorada. El beneficio indirecto está dado por el menor tráfico sobre la vía sustituida, lo que llevará a un desplazamiento más rápido y por lo tanto a un ahorro de costos de tiempo para los ocupantes de los vehículos que circulan por esas rutas.

Por otra parte, como consecuencia del proyecto los volúmenes de tráfico de las vías que alimentan y evacuan el tramo mejorado, es decir de las vías complementarias, aumentarán por lo que el desplazamiento sobre estas vías será más lento, incrementando el costo de los que las utilizan.

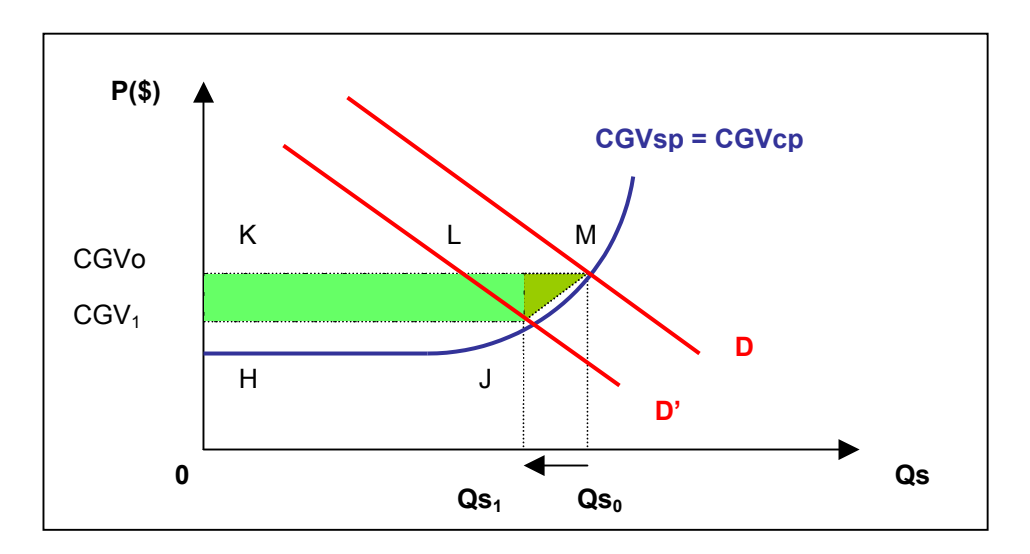

Gráfico 14: Beneficios indirectos en vía alternativa

En el gráfico 14 se muestra el equilibrio inicial de una vía alternativa a la del proyecto antes de la mejora, este se logra en el punto M, para un volumen de tráfico Qso y un costo por vehículo de  $CGV_0$ . La mejora de la ruta del proyecto hará que la demanda por la vía alternativa disminuya a D', lográndose un nuevo equilibrio en el punto J, con un volumen de tráfico igual a Qs1. En el caso que exista una distorsión negativa(CMgP distinto de CMgS), tal como la congestión, la disminución del tránsito provocará un beneficio indirecto del proyecto. En efecto, para que los beneficios indirectos existan, se debe producir un cambio en el precio de los bienes sustitutos o complementarios y una diferencia entre los precios sociales y privados.

El beneficio indirecto producido por la desviación de  $(Q_0-Q_1)$  unidades de tráfico de la vía sustituta, estará dado por el área HKMJ, de la cual el rectángulo HKLJ corresponde al aumento en el excedente del consumidor asociado al tránsito normal del camino sustituto o alternativo, debido a una reducción de la congestión y el area LMJ, corresponde al aumento en el excedente del consumidor, asociado al tránsito que se desvía y al que se transfiere a la ruta que el proyecto mejora; este incremento de excedente se determina por la reducción de la congestión hasta el punto en que el usuario decide cambiarse de ruta. En efecto, la disposición a pagar por desviarse, representada por un punto de la curva de demanda de la ruta mejorada, es igual al CGV del vehículo en el momento en que decide el cambio de ruta, el cual es menor que el CGV que tenía antes que se desviara algún vehículo.

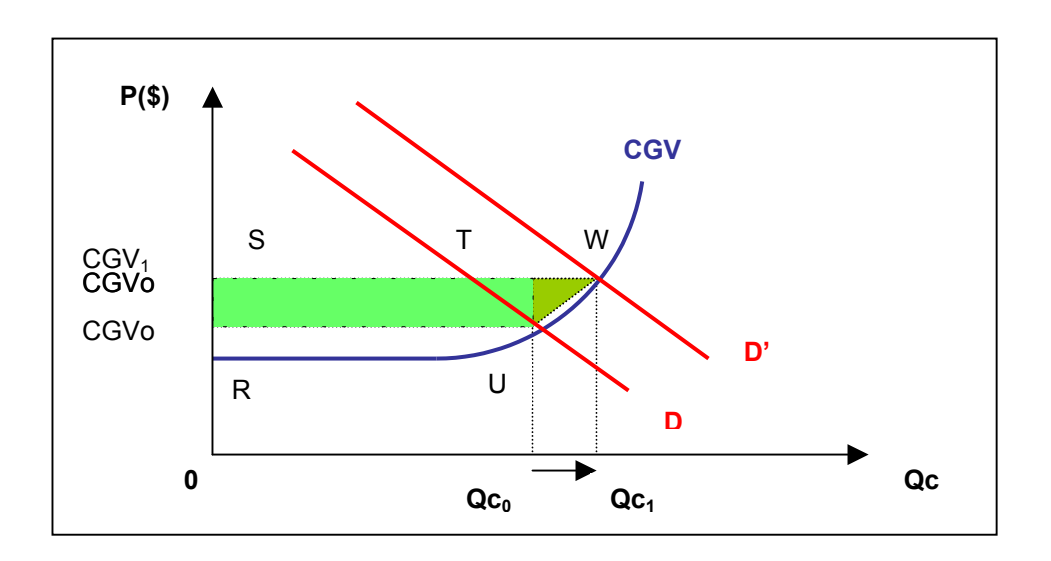

Gráfico 15: Costos indirectos en vía complementaria

En el gráfico 15 se presenta el equilibrio inicial de un camino complementario al del proyecto antes de la mejora, este se alcanza en el punto U, donde la demanda D se cruza con la curva del CGV, para un nivel de tránsito  $Qc_0$  y un costo  $CGV_0$ . La mejora de la ruta del proyecto hará que la demanda por la vía complementaria aumente a D´, produciéndose el nuevo equilibrio en el punto W con un volumen de tráfico igual a  $Qc_1$ . En este caso se produce un incremento de CGV de  $CGV_0$  a  $CGV_1$ , ya que opera la congestión debido al mayor uso de la vía complementaria. El costo indirecto ocasionado por el aumento de tráfico sobre la vía complementaria estará dado por el área RSWU. Este costo puede considerarse como un beneficio indirecto negativo.

## *4.3 Costos de un proyecto caminero [13](#page-31-0)*

Toda vez que se pretenda obtener beneficios es necesario incurrir en costos. Los costos relevantes en un proyecto caminero son: el costo de inversión o construcción que implica el proyecto y el costo de mantenimiento y de las reposiciones futuras necesarias.

Los costos de inversión corresponden a aquellos gastos en que se incurre para ejecutar el proyecto desde su inicio hasta que entra en operación. Dentro de este rubro se

<span id="page-31-0"></span><sup>13</sup> Esta sección se basa en MIDEPLAN (1992)

incluyen los siguientes items de costos: estudio de ingeniería, adquisición de terrenos, obras civiles, etc.

Los costos de mantenimiento o conservación son aquellos que se producen a lo largo de la vida del proyecto con el objeto de mantener la calidad y el nivel de servicio de la ruta. Se incluyen en este grupo el mantenimiento de las obras civiles (calzadas) y otros gastos como demarcación señalización, etc. Estos gastos se calculan tanto para la situación con proyecto como sin proyecto, y por diferencia se obtienen los ahorros (beneficios) antes mencionados.

Otros costos que muchas veces no son considerados como relevantes son los costos por demora. Estos son costos provocados por las molestias causadas durante la realización de las obras, ya que las mismas suelen provocar interferencias, desvíos y en algunos casos detenciones del tránsito.

Existen además ciertos beneficios y costos secundarios. Por causa del proyecto se pueden producir efectos en tramos donde no se realizan trabajos de construcción, por ejemplo, los caminos alternativos demandarán menos inversiones en conservación y se postergará la reposición futura de sus carpetas, en la medida que se haya desviado una buena parte de su tránsito pesado. En el caso de los caminos complementarios ocurrirá lo contrario, demandarán mayores inversiones.

Por último debe mencionarse a los denominados costos intangibles. Estos son costos de difícil cuantificación, debida a su propia esencia o dificultades técnicas. Dentro de los costos del proyecto se deben incluir las interferencias que provocan al tránsito las obras de construcción (desvíos, detenciones, molestias, congestión, etc.), contaminación atmosférica, intrusión visual, etc.

### *4.4 Estimación de costos y beneficios a precios sociales.*

Hasta el momento los costos y beneficios sociales del proyecto se han calculado utilizando precios de mercado; tales como precios de combustibles, neumáticos, etc., para determinar los costos generalizados de viaje (CGV) y precios de insumos para la construcción de las obras de infraestructura que requiere el proyecto.

Esto es adecuado en economías en que no existen distorsiones, pues en ellas los precios de mercado reflejan adecuadamente el precio social de los bienes y servicios que se transan. No obstante, en economías con distorsiones es necesario corregir los precios de mercado para obtener precios sociales.

Las distorsiones más importantes son:

- Impuestos específicos.
- Subsidios.
- Aranceles de importación.
- Diferencia entre el precio de oferta de la mano de obra y su precio de mercado.
- Diferencia entre el precio oficial de las divisas y el costo que efectivamente tienen para la sociedad.

Para estimar la inversión en términos sociales, se debe calcular las cantidades físicas de los ítems relevantes. Luego, los precios unitarios de cada ítem deben desagregarse en mano de obra (calificada, semicalificada y no calificada), componente nacional, componente importado e impuestos, y a cada uno de estos ítems se les aplican los precios sociales. Posteriormente multiplicando las cantidades físicas por los precios sociales de cada ítem se obtendrá el valor social de la inversión. Para estimar los beneficios sociales, se procede de forma similar.

Una vez calculados los costos y beneficios de un proyecto, valorados a precios sociales, es posible calcular los indicadores económicos más relevantes, a través de los cuales se podrá precisar la conveniencia económica del proyecto en cuestión.

#### *5. Situación sin proyecto: Situación actual*

Como ya se ha precisado en la sección anterior, para identificar los beneficios y costos de un proyecto es necesario definir la situación base o situación sin proyecto, ya que de la comparación con lo que sucede en la situación con proyecto surgirán los costos y beneficios atribuibles al mismo. La situación sin proyecto consiste en la situación actual optimizada sobre la base de medidas administrativas e inversiones de menor costo. El análisis de la situación actual indica que no existen medidas de optimización significativas, por lo que se considera a la situación actual como la situación sin proyecto.

La ruta Provincial  $N^{\circ}$  13, en el tramo estudiado, tiene los problemas ya descriptos en la sección 2. Básicamente, presenta problemas de saturación, es decir, de falta de capacidad.

La Dirección Provincial de Vialidad calculó el volumen actual de tránsito en el tramo bajo estudio, más específicamente, el Tránsito Medio Diario Anual (TMDA), así como la composición de la demanda, es decir, la proporción de los distintos tipos de vehículos que utilizaban la ruta. Esta última ya ha sido presentada en el cuadro 2 de la sección 2. Con respecto al TMDA, la mencionada Dirección asumió una tasa de crecimiento del 3% anual. A continuación se presenta el cuadro con el TMDA actual y proyectado. El horizonte de evaluación es de 15 años, tal como se estila en evaluaciones de este tipo.

| Años           | TMDA  |
|----------------|-------|
| 0              | 10900 |
| 1              | 11227 |
| $\overline{2}$ | 11564 |
| 3              | 11911 |
| 4              | 12268 |
| 5              | 12636 |
| 6              | 13015 |
| $\overline{7}$ | 13406 |
| 8              | 13808 |
| 9              | 14222 |
| 10             | 14649 |
| 11             | 15088 |
| 12             | 15541 |
| 13             | 16007 |
| 14             | 16487 |
| 15             | 16982 |

Cuadro 5: TMDA

Fuente: DPV

La Dirección Provincial de Vialidad no solo mide el volumen del tránsito sino también las velocidades de circulación. A continuación se presentan dichas velocidades promedio para los distintos tipos de vehículo.

|                   | Velocidad |
|-------------------|-----------|
| Tipo de vehículo  | (km/h)    |
| Autos             |           |
| Buses             |           |
| Camiones livianos |           |
| Camiones pesados  |           |
|                   |           |

Cuadro 6: Velocidad en situación actual

Fuente: DPV

Sabiendo la longitud del tramo bajo estudio y las velocidades de circulación, se puede calcular el tiempo de viaje por tipo de vehículo. Éste sería el cociente entre la longitud del tramo en la situación sin proyecto y la velocidad media de un determinado tipo de vehículo en la situación sin proyecto. Como ya se ha mencionado, la longitud de la Ruta
Provincial 13 entre la Ruta Provincial 36 y la avenida 143 es de 6.64 Km., con lo cual el tiempo empleado para recorrer el tramo por tipo de vehículo será:

|                   | Tiempo de | $\sqrt{ }$ Tiempo de        |  |
|-------------------|-----------|-----------------------------|--|
| Tipo de vehículo  |           | recorrido (h) recorrido (m) |  |
| Autos             |           |                             |  |
| <b>Buses</b>      | 0.2       | n                           |  |
| Camiones livianos | 0.2       |                             |  |
| Camiones pesados  |           |                             |  |
| $E_{\text{in}}$   |           |                             |  |

Cuadro 7: Tiempo de recorrido en situación actual

Fuente: DPV

## *6. Situación con proyecto*

Para poder identificar los costos y beneficios se debe definir también la situación con proyecto. Como ya se ha precisado, el proyecto consiste en la repavimentación y ensanche de un tramo específico de la ruta provincial Nº 13 (para más detalle ver sección 3). A través del mismo se logra incrementar la capacidad de la ruta, permitiendo que los vehículos circulen a una mayor velocidad. Con el proyecto se espera que los vehículos circulen a las siguientes velocidades

|                   | Velocidad |
|-------------------|-----------|
| Tipo de vehículo  | (km/h)    |
| Autos             |           |
| Buses             |           |
| Camiones livianos |           |
| Camiones pesados  |           |

Cuadro 8: Velocidad en situación con proyecto

Fuente: DPV

Debido a que la realización del mencionado proyecto no implica un incremento en los kilómetros recorridos, disminuye el tiempo de viaje. Ahora, el tiempo que se tardaría, por tipo de vehículo, en recorrer el tramo sería:

| 0.11 |                                                              |
|------|--------------------------------------------------------------|
| 0.11 |                                                              |
|      |                                                              |
|      | Tiempo de   Tiempo de<br>recorrido (h) recorrido (m)<br>0,08 |

Cuadro 9: Tiempo de recorrido en situación con proyecto

Fuente: DPV

Con respecto a la demanda de la situación con proyecto, supondremos que no varía respecto de la situación sin proyecto. Dicho con otras palabras, el proyecto no genera, ni transfiere, ni desvía tránsito, sino que mantiene un nivel de tránsito normal. $^{14}$ 

### *7. Cálculo de los Beneficios del Proyecto*

En esta sección se presenta el cálculo de los beneficios que genera la ampliación del tramo bajo estudio. Para ello, se considerarán solo los beneficios directos, es decir los que se generan sobre los usuarios del tramo en cuestión, asumiendo que el proyecto no produce beneficios indirectos sobre los usuarios de caminos alternativos  $y$  o complementarios<sup>15</sup>.

Los beneficios directos se producen gracias a la reducción del CGV, producto de la mejora que implica el proyecto. Para estimar dicho ahorro de costos, primero debe precisarse como se conforma el CGV. Por un lado, se considera que el CGV está compuesto por el costo del tiempo de viaje y por el costo de operación del vehículo; por ser éstos los costos más relevantes. A este caso se lo llamará el "caso conservador". El valor del tiempo para los usuarios está dado por el ingreso de los mismos. El costo de operación del vehículo se supone que sólo se encuentra afectado, en forma relevante, por el consumo de combustible, ya que éste puede ser asociado a la velocidad de circulación, y por lo tanto puede determinarse un cambio al variar la velocidad. El valor correspondiente

1

<span id="page-37-0"></span><sup>14</sup> En el Anexo 1 se expone el caso en el cual el proyecto genera tránsito.

<span id="page-37-1"></span><sup>15</sup> Este supuesto se base en la idea de que los efectos indirectos son relativamente no significativos y se implementa debido a la falta de información.

al consumo de lubricantes, si bien es relativamente importante, no se ha calculado, debido a la dificultad que presenta su calculo y a que se considera que no afectará el signo del VAN, se ha optado por no considerarlo. Para los neumáticos se tiene que, por un lado, puede haber un mayor desgaste al aumentar la velocidad de circulación y, por otro, puede disminuir el desgaste al haber menos congestión (y por tanto menos arranques y frenadas). Debido a que los efectos se compensan entre ellos, se ha decidido no considerar este ítem dentro de los costos de operación. En relación a la depreciación, se puede afirmar que este ítem no depende de la velocidad de circulación, sino de otros factores como ser año de fabricación y kilómetros recorridos. Por tanto, tampoco se lo incluye en la evaluación.

Por otro lado, cuando el CGV incluya, además de los ya mencionados, el costo de los accidentes, se estará en presencia del "caso no conservador". La generación de los beneficios relacionados con los accidentes del tránsito está dada por el diferencial de accidentes ocurridos en la situación sin proyecto y con proyecto. Aplicando el costo promedio de un accidente a este diferencial se obtiene el beneficio señalado. El número de accidentes de tránsito tiene relación con varios factores, entre los que se destacan: el volumen del tráfico, la distancia recorrida, la velocidad de circulación y la superficie de circulación. El proyecto que aquí se estudia no produce un cambio significativo en el volumen del tráfico (de hecho se considera que el proyecto no genera tráfico). Tampoco modifica la distancia recorrida, la cual permanece inalterable en la situación sin y con proyecto. Lo que sí varía, son las velocidades de circulación y la capacidad y estado de la superficie de circulación, provocando un incremento y una disminución de los accidentes respectivamente. Si bien es cierto que los efectos tenderían a anularse entre sí, la Dirección de Vialidad Provincial considera que el efecto del incremento de la capacidad de la superficie de rodado y de mejora en el estado de la superficie de rodado superan al efecto del incremento de la velocidad de circulación, por lo tanto, el proyecto produce una reducción del número de accidentes.<sup>16</sup>

1

<span id="page-38-0"></span><sup>16</sup> En general, la DVP realiza un cálculo muy conservador de los beneficios de un proyecto, asumiendo que la mejora a implementar solo produce una reducción en el costo del tiempo de viaje de los usuarios del camino. Pero reconoce que existen otros beneficios, que no calculan, entre los que se encuentran la reducción del número de accidentes.

## *7.1 Caso Conservador*

Los beneficios totales del caso conservador comprenden, como ya se ha precisado, los beneficios por reducción de tiempo de viaje y los beneficios por reducción del consumo de combustible. Para estimar los beneficios se calculan los costos del tiempo de viaje y del combustible en la situación sin proyecto y se los compara con los respectivos costos de la situación con proyecto.

## *7.1.1 Beneficios por reducción del tiempo de viaje*

Para calcular el ahorro de costos debido a la reducción del tiempo de viaje, se asume que el valor de tiempo es de \$5 la hora. Este valor surge de considerar que un trabajador promedio trabaja 48 horas semanales y de estimar el valor de una hora de trabajo a partir de distintas fuentes (partiendo del PBI, PBG, ingreso promedio, remuneración declarada a la SIJP; ver anexo 3). Un cálculo más riguroso exigiría que se discrimine al flujo de tránsito por motivo de viaje, ya que los usuarios del tramo pueden hacer uso del mismo por distintas razones, como ser trabajar, estudiar o simplemente por motivos de ocio. Según sea el motivo del viaje será el valor del tiempo de los usuarios del vehículo, naturalmente si el viaje es por motivos de trabajo el valor del tiempo de viaje será mayor que si el viaje es por razones de ocio. Si bien en general es difícil contar con esta información, la misma puede aproximarse si es que se tienen mediciones del flujo clasificado por día (de semana o de fin de semana) y/o por hora. De esta forma podría suponerse que quienes hacen uso del tramo del camino en un día de semana y durante las horas laborales lo utilizan por motivos de trabajo o de estudio y el resto por motivos de ocio. Debido a que solo se tiene el dato de la TMDA esta aproximación no puede realizarse. Por lo tanto, se considera que la falta de datos constituye una limitación importante del cálculo aquí presentado.

En la Tabla 1 del Anexo de Tablas se muestran los costos del tiempo de viaje en la situación sin y con proyecto para cada tipo de vehículo. Estos no son otra cosa que el producto entre el valor tiempo por hora y el tiempo de recorrido medido en horas (cuadro 7 y 9). Se observa que en los cuatro tipos de vehículos considerados se produce una reducción del costo del tiempo de viaje que en promedio es de \$0.15 por persona. La Tabla 2 del Anexo de Tablas muestra el cálculo de los usuarios del tramo bajo estudio de la ruta Nº13 por cada tipo de vehículo. Para ello, debe introducirse el concepto de *tasa de*  *ocupación. La tasa de ocupación indica la cantidad de personas que utilizan el camino por tipo de vehículo.* En el cuadro 10 se presenta la tasa de ocupación por vehículo.

|                   | Tasa de        |
|-------------------|----------------|
|                   | ocupación      |
|                   | (personas      |
| Tipo de vehiculo  | por vehículo)  |
| Autos             | $\overline{c}$ |
| <b>Buses</b>      | 30             |
| Camiones livianos |                |
| Camiones pesados  |                |
| Fuente: DPV       |                |

Cuadro 10: Tasa de ocupación

El número de usuarios de un determinado tipo de vehículo se calcula multiplicando la TMDA (del cuadro 5) por el porcentaje de ese tipo de vehículo en el flujo total de tránsito (del cuadro 2) por la tasa de ocupación de dicho tipo de vehículo (del cuadro 10). Por último, para calcular el beneficio o ahorro total debido la reducción del tiempo de viaje, se debe simplemente sumar el producto entre la reducción de costos por tipo de vehículo de la Tabla 1 del Anexo de Tablas y el número de usuarios respectivos. A continuación se presenta el cuadro con los beneficios totales por reducción en el tiempo de viaje.

| Años           | Beneficios por ahorro<br>en costo del tiempo de<br>viaje |
|----------------|----------------------------------------------------------|
| 0              |                                                          |
| 1              | 2.613.247                                                |
| $\overline{2}$ | 2.691.644                                                |
| 3              | 2.772.394                                                |
| 4              | 2.855.565                                                |
| 5              | 2.941.232                                                |
| 6              | 3.029.469                                                |
| 7              | 3.120.353                                                |
| 8              | 3.213.964                                                |
| 9              | 3.310.383                                                |
| 10             | 3.409.694                                                |
| 11             | 3.511.985                                                |
| 12             | 3.617.345                                                |
| 13             | 3.725.865                                                |
| 14             | 3.837.641                                                |
| 15             | 3.952.770                                                |

Cuadro 11: Beneficios por reducción del tiempo de viaje (en \$)

## *7.1.2 Beneficios por reducción en el consumo de combustible*

Para calcular el ahorro de costos por reducción del consumo de combustible se debe conocer *el rendimiento del combustible*. Es decir, *cuantos Km. puede recorrerse con un litro de combustible, el cual varía según la velocidad a la que se circule*. A continuación se presenta el rendimiento del combustible por tipo de vehículo y velocidad de circulación

|                  |             | ocomoción        |
|------------------|-------------|------------------|
|                  |             | coletiva y       |
|                  | Automóviles | camión           |
| Velocidad (km/h) | (km/litros) | (km/litros)      |
| 10               | 4,7         | 1,8              |
| 14               | 5,5         | 2                |
| 16               | 5,9         | 2,1              |
| 20               | 6,6         | $\overline{2,2}$ |
| 24               | 7,2         | 2,4              |
| 28               | 7,9         | 2,5              |
| 32               | 8,5         | 2,6              |
| 36               | 8,8         | $\overline{2,5}$ |
| 40               | 9,1         | 2,5              |
| 44               | 9,4         | 2,4              |
| 48               | 9,7         | 2,3              |
| 52               | 9,6         | 2,2              |
| 56               | 9,5         | 2,1              |
| 60               | 9,3         | $\overline{c}$   |
| 64               | 9,2         | 1,9              |
| 68               | 9           | $\overline{1,8}$ |
| 72               | 8,7         | 1,7              |
| 76               | 8,5         | 1,6              |
| 80               | 8,2         | 1,5              |

Cuadro 12: Rendimiento del Combustible

Fuente: Comisión de Tranporte (Chile)

Del cuadro se desprende, por ejemplo, que debido al proyecto los automóviles consumirán más combustible por kilómetro recorrido (o recorrerán menos kilómetros con cada litro de combustible) ya que la velocidad de recorrido aumenta de 60 km/hora a 80 Km./hora. En la Tabla 3 del Anexo de Tablas se estima el combustible consumido por cada tipo de vehículo a la velocidad de recorrido específica dividiendo la longitud del tramo por el rendimiento respetivo, tanto para la situación sin proyecto como para la situación con proyecto. Para calcular el costo incurrido por el consumo de combustible por tipo de vehículo, en cada situación, se multiplican los litros consumidos de un tipo de vehículo por el valor del combustible. Se asume que el valor del combustible (sin impuestos) es de \$0.72

por litro.[17](#page-43-0) Se deben ahora calcular los litros consumidos por todos los vehículos que utilizan la ruta. En la Tabla 4 del Anexo de Tablas se calculan los litros consumidos por todos los automóviles, los buses, los camiones livianos y los camiones pesados para la situación sin y con proyecto. Para ello se debe multiplicar el combustible consumido para un tipo de vehículo (de la tabla 3 del Anexo de Tablas) por la TMDA ( del cuadro 5) por el porcentaje de ese tipo de vehículo en el flujo total anual (del cuadro 2). Por último, deben calcularse los litros ahorrados (o gastados) incrementalmente por cada tipo de vehículo como la diferencia entre los litros consumidos en la situación sin proyecto y la situación con proyecto. Como puede observarse, la cantidad de litros consumidos aumenta con el proyecto, con lo cual no se produce un ahorro de combustible sino un incremento del gasto en combustible. Dicho desahorro se calcula sumando el producto de los litros consumidos de más por cada tipo de vehículo y el valor de un litro de combustible. Este desahorro no representa un beneficio del proyecto sino un costo del mismo.

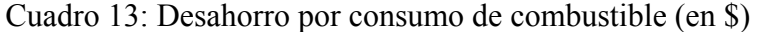

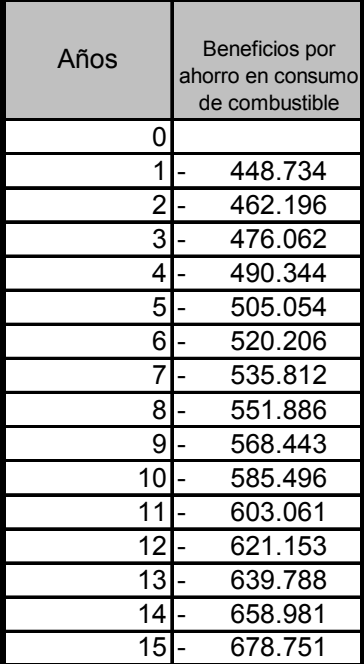

Fuente: Elaboración propia

Finalmente, de la suma de los beneficios calculados se obtiene los beneficios totales brutos. Si a estos se le descuentan los costos de mantenimiento se hallan los beneficios netos. (ver

1

<span id="page-43-0"></span><sup>17</sup> Corresponde al promedio del precio sin impuesto de los distintos tipos de nafta. Fuente: Elaboración propia en base a Secretaría de Energía.

tabla 5 del Anexo de Tablas y sección 8.2). A continuación se presentan los beneficios totales del caso conservador.

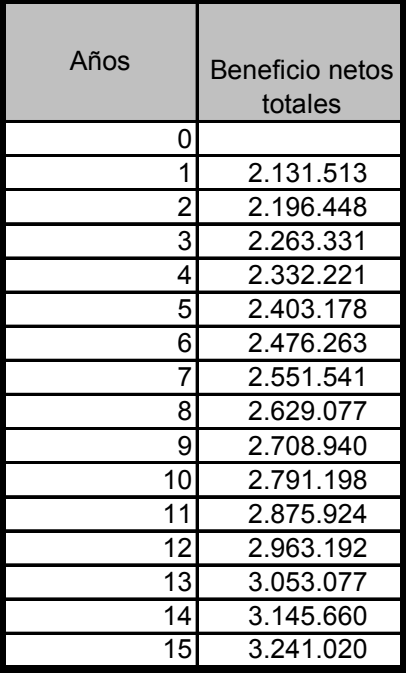

Cuadro 14: Beneficios Netos Totales – Caso Conservador (en \$)

Fuente: Elaboración propia

## *7.2 Caso no Conservador*

.

1

El caso no conservador incluye además de los beneficios ya calculados por disminución del tiempo de viaje y consumo del combustible, los provenientes del ahorro de costos por reducción de accidentes. Para calcularlos se tomaron datos acerca del número de heridos y muertos en accidentes de tránsito de la provincia de Buenos Aires<sup>18</sup>. Se sabe que en el año 2004, se produjeron 4,7 muertos y 27 heridos cada 100 millones de vehículoskilómetros (en rutas pavimentadas)<sup>19</sup>. El costo por accidentes por vehículo del tramo bajo estudio es simplemente la suma del costo de las vidas perdidas por vehículo por kilómetro

<span id="page-44-1"></span><span id="page-44-0"></span><sup>18</sup> Si bien lo más indicado hubiera sido utilizar datos del número de heridos y muertos en el tramo del proyecto, estos datos no se encuentran disponibles. Al tomar al número de muertos y heridos en accidentes de tránsito cada 100 millones de vehículos kilómetros de la provincia de buenos Aires se asume, implícitamente que dicho promedio también se da en el tramo bajo estudio; implícitamente se asume que la distribución de muertos y heridos en las rutas de la provincia de Buenos Aires es uniforme.

más el costo de los heridos por vehículo por kilómetro. El primero es el producto entre el número de muertos por vehículo por kilómetro y el valor de una vida. De igual forma se procede para calcular el costo de los heridos. Ambos son multiplicados por la longitud del tramo para hallar el costo por vehículo. De la diferencia entre la situación sin y con proyecto se obtiene la reducción de costos. Este caso, se asume, siguiendo a Lopez Murphy (2003) que el proyecto permite una reducción de los costos por accidentes del 50 %.

Para calcular el valor de una vida, utilizado en el cálculo del costo de un accidente fatal, existen distintos métodos. El enfoque del Capital Humano supone que el valor de una vida es igual al valor presente de los ingresos futuros (perdidos) que hubiera ganado el individuo en el resto de su vida si no se hubiera producido el accidente fatal. Este método no incluye el valor subjetivo que los individuos le asignan a la vida. Otro método comúnmente utilizado es el de la Disponibilidad a Pagar que es una aplicación del método de precios hedónicos o del método de valuación contingente. Otro método de aplicación frecuente es el método la transferencia que consiste en tomar el valor de la vida calculado en otro país y por medio de ajustes "transferirlo" al país donde se hace el estudio. En Conte Grand et al. (2003) se utiliza el enfoque de capital humano y se encuentra que el valor de una vida para el Gran Buenos Aires es de \$70.000. En Lopez Murphy (2003) se utiliza un valor de \$400.000, siendo éste el valor superior de un rango calculado por Jones Lee (1994) para economías en desarrollo; utilizando el mismo método. En este caso se utiliza el valor de Conte Grand et al. (2003) y se asume, siguiendo a Lopez Murphy (2003) que el valor de un herido es el 10% del valor de una vida.

En el caso de los accidentes fatales la reducción de costos por accidentes por vehículo atribuidos al proyecto es de \$0.011 y en el caso de accidentes con heridos la reducción de costos por vehículo es de \$0.006.

Al ahorro de costos se lo debe multiplicar por el número de usuarios que utilizan la ruta para así hallar el beneficio total por reducción de accidentes. (Ver Tablas 6, 7, 8 y 9 del Anexo de Tablas). A continuación se presentan los beneficios por accidentes

| Años | Beneficios por |
|------|----------------|
|      | accidentes     |
| 0    |                |
| 1    | 227.400        |
| 2    | 234.222        |
| 3    | 241.249        |
| 4    | 248.486        |
| 5    | 255.941        |
| 6    | 263.619        |
| 7    | 271.528        |
| 8    | 279.674        |
| 9    | 288.064        |
| 10   | 296.706        |
| 11   | 305.607        |
| 12   | 314.775        |
| 13   | 324.219        |
| 14   | 333.945        |
| 15   | 343.963        |

Cuadro 15: Beneficios por Reducción de Accidentes (en \$)

De la suma de los beneficios del cuadro 15 y de los beneficios del Cuadro 14 se obtienen los beneficios netos totales del caso no conservador.

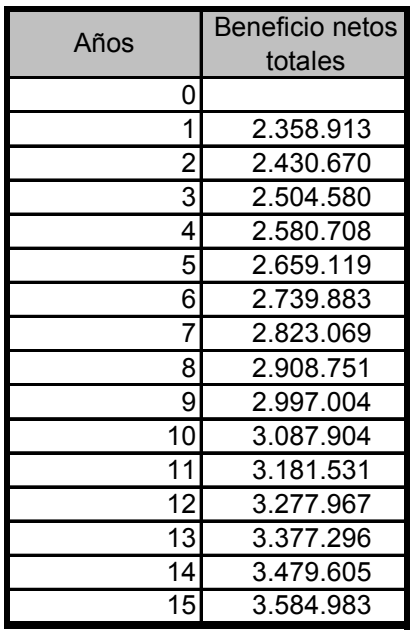

Cuadro 16: Beneficios Netos Totales – Caso No conservador (en \$)

Fuente: Elaboración propia

## *8. Cálculo de la Inversión del Proyecto*

## *8.1 Costos de Construcción*

Los costos de construcción son aquellos gastos que se realizan para ejecutar el proyecto desde su inicio hasta su operación. Dentro de este concepto se incluyen fundamentalmente los costos por obra civil o de ingeniería. En el Cuadro 17 se presentan los costos de construcción o inversión del proyecto, suministrados por la Dirección Provincial de Vialidad. [20](#page-47-0) Del mismo se desprende que la inversión del proyecto asciende a total de \$13.357.785.

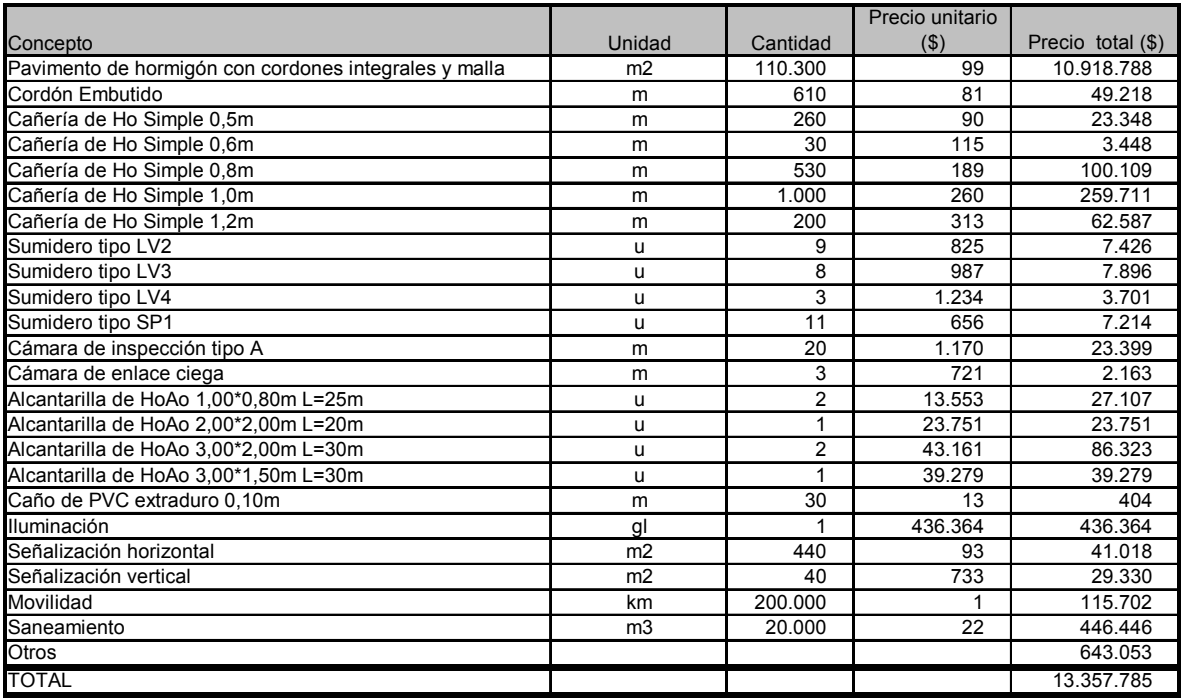

## Cuadro 17: Inversión

Fuente: Dirección Porvicnial de Vialidad

1

Nota: Los precios unitarios no incluyen impuestos

<span id="page-47-0"></span><sup>20</sup> Es importante aclarar que no se tuvo acceso a la forma de cálculo de los precios solo se sabe que los mismos no incluyen impuestos. Sin embargo, por tratarse un de un proyecto de que podría ser considerado como "pequeño", ya que implica la pavimentación de menos de 7 km de ruta, podría suponerse que éste no altera los precios de mercado.

### *8.2 Costos de Mantenimiento*

Los costos de mantenimiento son aquellos que se incurren cuando se llevan acciones tendientes a evitar el deterioro acelerado de la carpeta de rodado, postergando su reposición. En otras palabras, el mantenimiento o conservación de los caminos tiene por objeto mantener los estándares o niveles de servicio mínimos, prolongar la vida útil del pavimento o evitar su deterioro anticipado. La Dirección de Vialidad Provincial estima que los costos de mantenimiento de la situación con proyecto son superiores a los de la situación sin proyecto (ya que la primera se trata de una vía con mayor capacidad) y considera que esa diferencia es de \$33.000 anuales (costo equivalente), la cual se resta de los beneficios brutos para hallar los beneficios netos en cada uno de los casos presentados.

## *8.3 Costos por demora*

1

Los costos por demora o molestias surgen durante la realización de las obras, ya que las mismas suelen provocar interferencias, desvíos y en algunos casos detenciones del tránsito. Según la Dirección Provincial de Vialidad, el período de construcción es de un año y aproximadamente 100 metros por día serán utilizados para el avance de la obra $^{21}$ . Por ello, se prevé que en ese pequeño tramo haya una reducción de la velocidad de circulación de 50 km/h para los automóviles y de 30km/h para el resto de los vehículos. Con lo cual la velocidad de circulación sería de 10 km/h para todo tipo de vehículo. La Dirección Provincial de Vialidad considera que estos costos son insignificantes debido al pequeño tramo afectado cada vez (aunque la cantidad de viajes y la duración de la demora por un año pueden volverlo más importante) y por lo tanto no los calcula. En principio, se seguirá el mismo criterio y por ende no se incluirán dichos costos en el análisis. Sin embargo, en el Anexo 2 se presentará una estimación de los mismos.

<span id="page-48-0"></span><sup>21</sup> Es decir que 100 metros serán utilizados para la construcción, depósito de materiales, equipos etc.

### *9. Cálculo del VAN, TIR y TRI*

## *9.1 Criterios de decisión*

Para evaluar económicamente el proyecto se calcularán los siguientes indicadores:

a) Valor actual neto (VAN)

Para poder comparar los flujos de costos y beneficios del proyecto, éstos deben estar expresados en moneda de un momento determinado del tiempo. Comúnmente éste suele ser el momento cero o momento en el que se realiza la inversión. Para ello, es necesario descontar los flujos a través de una tasa social de descuento.

El VAN corresponde a la diferencia entre los costos y los beneficios actualizados e indica, si es positivo, cuánto más rico se hace el país y; si es negativo, cuánto más pobre se vuelve la sociedad, al realizar el proyecto.

Entonces, el criterio de decisión puede expresarse de la siguiente manera: la inversión será rentable sólo si el valor actual del flujo de beneficios netos que genera es positivo, descontando estos flujos a la tasa social de descuento.

b) Tasa interna de retorno (TIR)

La TIR es aquella tasa de descuento que hace al VAN igual a cero, es decir que es aquella tasa de descuento que aplicada a un flujo de beneficios netos (Bi - Ci) hace que el beneficio al año cero sea exactamente igual a cero. Por ello, la TIR se obtiene de resolver la siguiente ecuación:

$$
\sum_{i=0}^{n} \frac{(B_i - C_i)}{(1 + TIR)^i} = 0
$$

En este caso el criterio de decisión es el siguiente: será conveniente realizar la inversión cuando la tasa social de descuento sea menor que la TIR que arroja el proyecto.

c) Tasa de Rentabilidad Inmediata (TRI)

El momento óptimo de ejecución del proyecto es aquel para el cual se maximiza el valor actual de los beneficios netos del proyecto. Para los proyectos camineros puede suponerse que la inversión inicial no variará si el proyecto se posterga y que los beneficios serán crecientes en el tiempo; ya que como en la mayoría de los países en desarrollo, el área en estudio presenta un crecimiento sostenido de las variables población, ingreso y tasas de motorización. Estas variables determinan una demanda también creciente por el uso de la red vial y por consiguiente un beneficio creciente al desarrollar proyectos de mejoramiento en la red. Además, puede asumirse que los beneficios netos anuales dependen única y exclusivamente del tiempo calendario, esto es, no se ven afectados por el momento de construcción del proyecto y que el período de análisis puede ser lo suficientemente extenso como para independizarse del beneficio del último año. Cuando todo esto ocurre, el momento de construcción puede determinarse realizando año a año un análisis de los resultados de la inversión para el primer año de la vida útil, sin necesidad de evaluar los resultados asociados a los años futuros. En efecto, si se posterga la ejecución de un proyecto caminero se incurre en un costo igual al beneficio del primer año de operación del proyecto, el cual se deja de percibir y se percibe el beneficio de postergar en un año la inversión inicial. La postergación del proyecto es conveniente si se cumple que los beneficios netos del primer año son inferiores al "costo de capital" (producto entre la inversión y la tasa social de descuento). La TRI es el cociente entre el beneficio neto y la inversión.

En este contexto, la regla de decisión es: la ejecución del proyecto será óptima en aquel momento para el cual la TRI sea igual al costo social de capital.

## *9.2 Evaluación*

Para poder aplicar los métodos descriptos en la sección anterior es preciso definir cual será la tasa de descuento social. En Harberger (1985) se define el costo de oportunidad de capital para una economía abierta como el promedio ponderado entre la tasa de retorno de la inversión, la tasa de retorno del ahorro doméstico y la tasa de retorno de ahorro externo. En Chile se había fijado una tasa del 12%, pero a partir del 2004 se usa una del 10%. Para Estados Unidos se usaba una tasa del 7%. Para Argentina, no hay una tasa social especialmente calculada por algún organismo del Estado, sin embargo en Lopez Murphy

(2003) se estima una tasa de descuento social *"de al menos 11% anual"*, que será la que se utilizará en este caso.

Si no se consideran los beneficios por reducción de accidentes, se tiene que el VAN del proyecto es de \$4.651.163, la TIR es del 16,5% y la TRI es del 16%. Mientras que si dichos beneficios sí se consideran el VAN del proyecto es de \$6.568.085, la TIR es del 18,5% y la TRI es del 17,7%. Por lo tanto se tiene que el proyecto es económicamente rentable, ya que genera riqueza (VAN positivo) y la TIR es superior a la tasa de descuento social, en cualquiera de los casos. Asimismo, debido a que la TRI es superior a la tasa de descuento social (11%) es conveniente la realización inmediata del proyecto.

| Tasa social de | <b>VAN Caso</b> | VAN Caso no |
|----------------|-----------------|-------------|
| descuento      | Conservador     | Conservador |
| 5%             | 13.420.058      | 16.269.283  |
| 8%             | 8.388.589       | 10.702.905  |
| 11%            | 4.651.163       | 6.568.085   |
| 12%            | 3.622.089       | 5.429.581   |
| 15%            | 1.033.275       | 2.565.450   |

Cuadro 18: Cálculo del VAN

Fuente: Elaboración propia

Cuadro 19: Cálculo de la TIR y TRI

| Caso<br>Caso no            |       | Caso<br>Caso no |             |  |
|----------------------------|-------|-----------------|-------------|--|
| Conservador<br>Conservador |       | Conservador     | Conservador |  |
| $6.5\%$                    | 1ጸ 5% | 16 በ%           |             |  |

Además se calculó el período de recuperación, es decir el número de años requeridos para recuperar el capital invertido en el proyecto. Este método no considera el valor tiempo del dinero. Para el Caso Conservador se tiene que en 5 años y 10 meses, aproximadamente, se recupera el capital invertido y en el Caso No Conservador en 5 años y 4 meses aproximadamente.

## *10. Análisis de Sensibilidad*

El objetivo de esta sección es estudiar cuan sensible es el valor del proyecto, es decir como responde el valor del proyecto ante cambios en las variables que lo determinan.

## *10.1 Caso Conservador*

Para este caso se sensibilizaron las siguientes variables:

- Valor del tiempo
- Inversión
- Precio del Combustible

A continuación se presentan los Cuadros con los resultados:

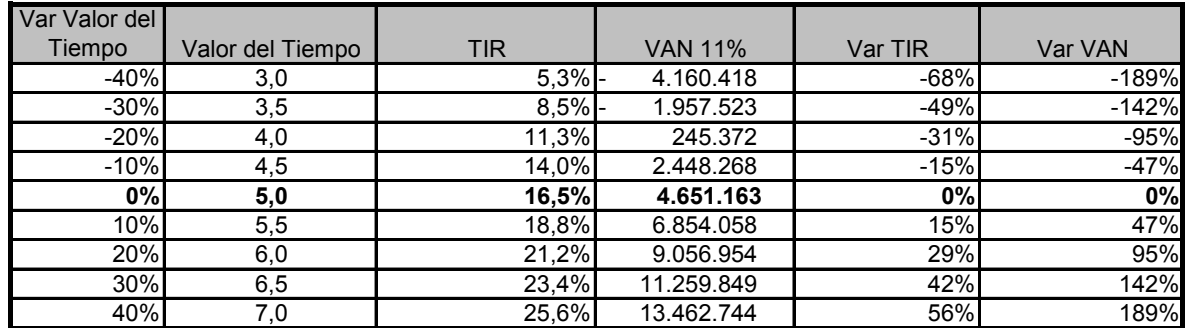

## Cuadro 20: Sensibilidad Valor del Tiempo

Fuente: Elaboración propia

## Cuadro 21: Sensibilidad Inversión

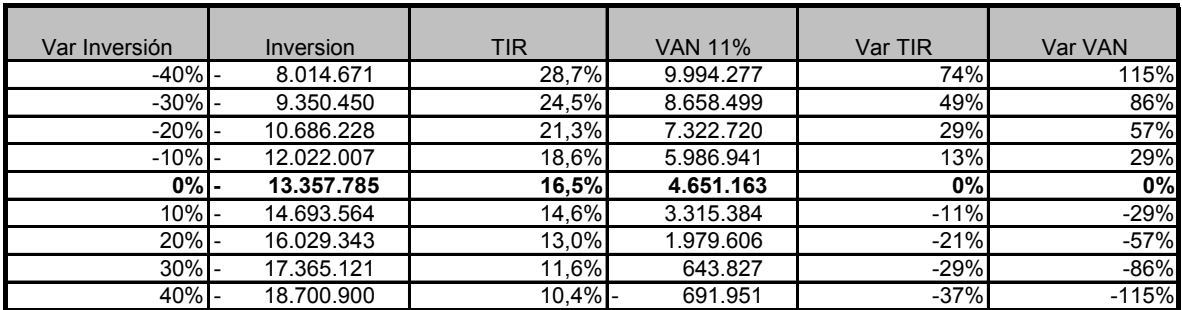

Fuente: Elaboración propia

| Var Precio del | Precio del  |            |                |         |         |
|----------------|-------------|------------|----------------|---------|---------|
| combustible    | combustible | <b>TIR</b> | <b>VAN 11%</b> | Var TIR | Var VAN |
| $-40%$         | 0,43        | 18,1%      | 6.164.245      | 10%     | 33%     |
| $-30%$         | 0,50        | 17,7%      | 5.785.975      | 8%      | 24%     |
| $-20%$         | 0,57        | 17,3%      | 5.407.704      | 5%      | 16%     |
| $-10%$         | 0,65        | 16,9%      | 5.029.434      | 3%      | 8%      |
| 0%             | 0,72        | 16,5%      | 4.651.163      | 0%      | 0%      |
| 10%            | 0,79        | 16,0%      | 4.272.892      | $-3%$   | $-8%$   |
| 20%            | 0,86        | 15,6%      | 3.894.622      | $-5%$   | $-16%$  |
| 30%            | 0,93        | 15,2%      | 3.516.351      | $-8%$   | $-24%$  |
| 40%            | 1,00        | 14,7%      | 3.138.080      | $-10%$  | $-33%$  |

Cuadro 22: Sensibilidad Precio del Combustible

Del análisis de sensibilidad surge que las variables que más repercuten sobre el VAN y la TIR son el valor del Tiempo de los usuarios de la ruta y el monto de la inversión. Una caída de la inversión de un 30% hace que el VAN aumente un 86% y un incremento del valor del tiempo del 20% hace que el VAN se incremente en un 95%.

## Gráfico 16

#### **SENSIBILIDAD DEL VAN11% ANTE CAMBIOS EN VARIABLES SELECCIONADAS**

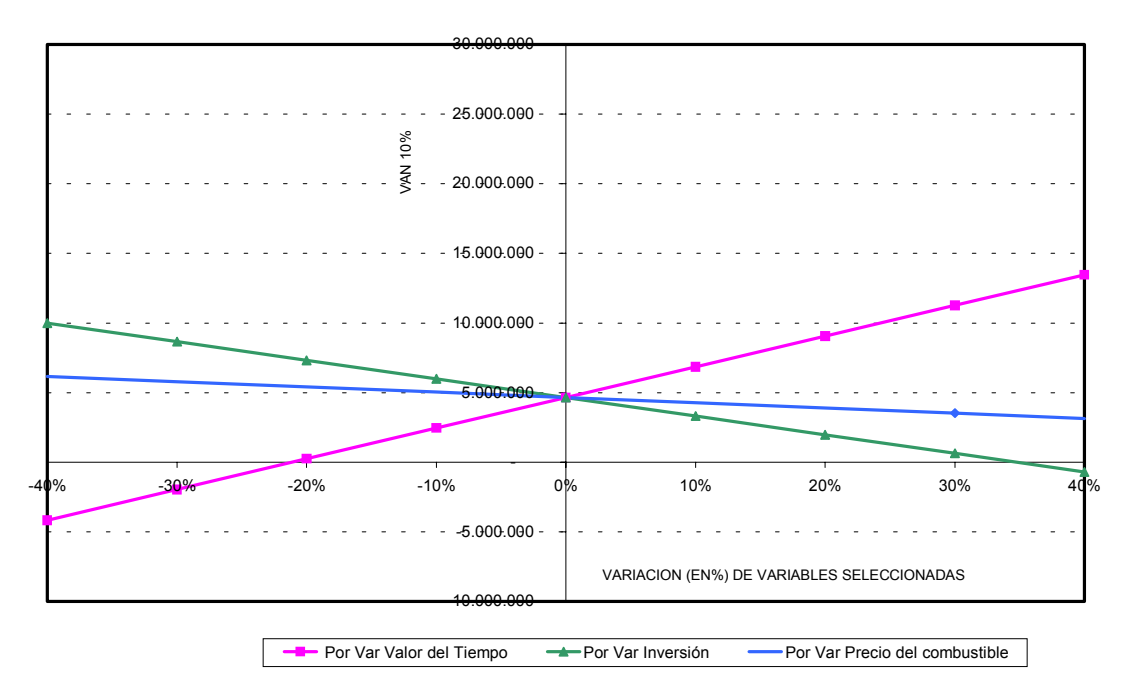

A continuación se presentan los resultados de la sensibilización conjunta de la inversión y del valor del tiempo

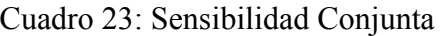

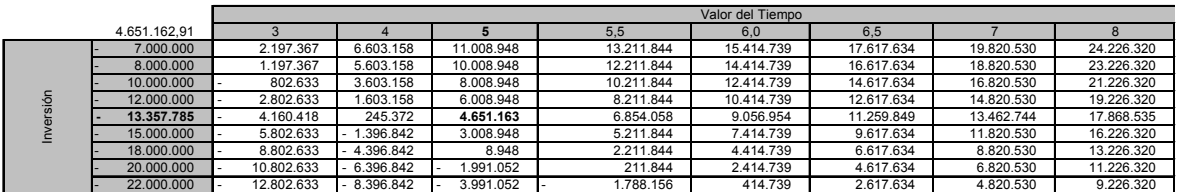

## *10.2 Caso No Conservador*

Para este caso se sensibilizaron las siguientes variables:

- Valor del Tiempo
- Inversión
- Valor de una vida
- Proporción del costo de accidentes con proyecto (visto de otra forma, reducción del costo de accidentes gracias al proyecto)
- Número de Muertos en accidentes de tránsito
- Número de Heridos en accidentes de tránsito

De todas ellas, las que más repercuten sobre el valor del VAN y de la TIR del proyecto son nuevamente el valor del tiempo y la inversión. En este caso, ante una caída de la inversión del 40% el VAN se incrementa un 81% y ante un aumento del 20% del valor del tiempo, el VAN se incrementa un 67%. A continuación se presentan los cuadros con todos los resultados:

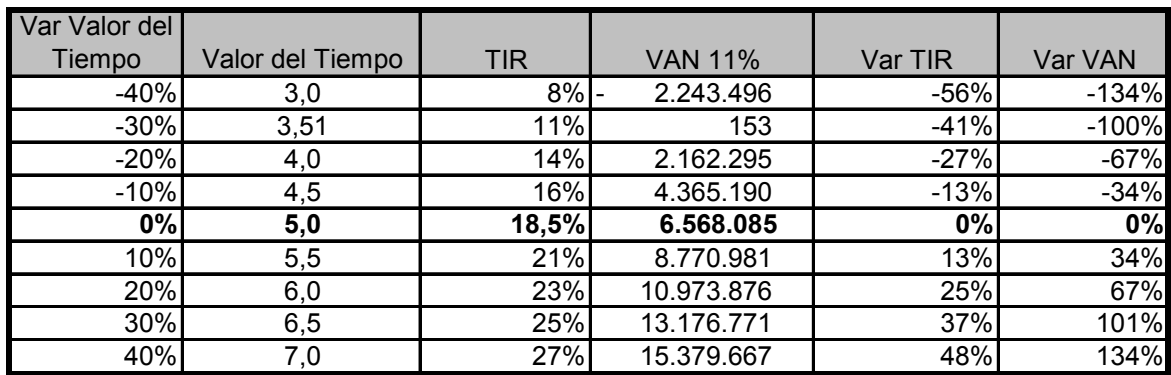

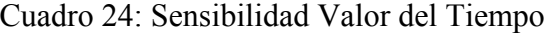

# Cuadro 25: Sensibilidad Inversión

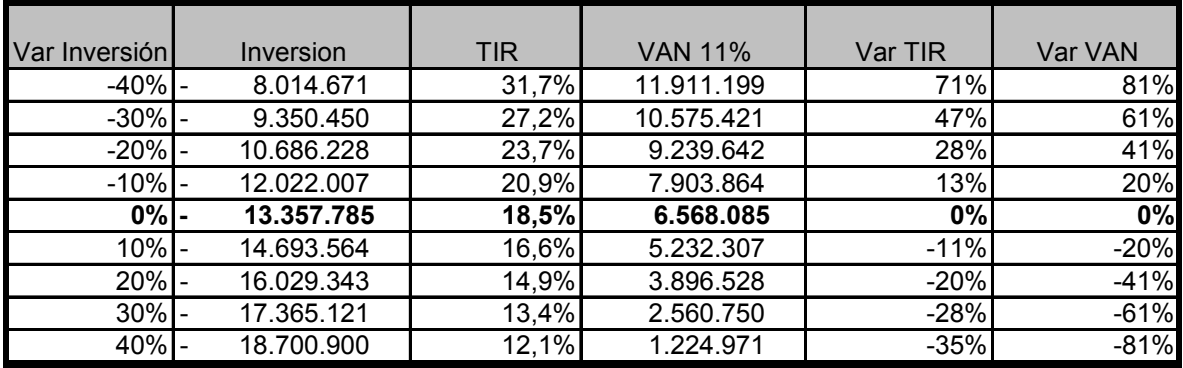

Fuente: Elaboración propia

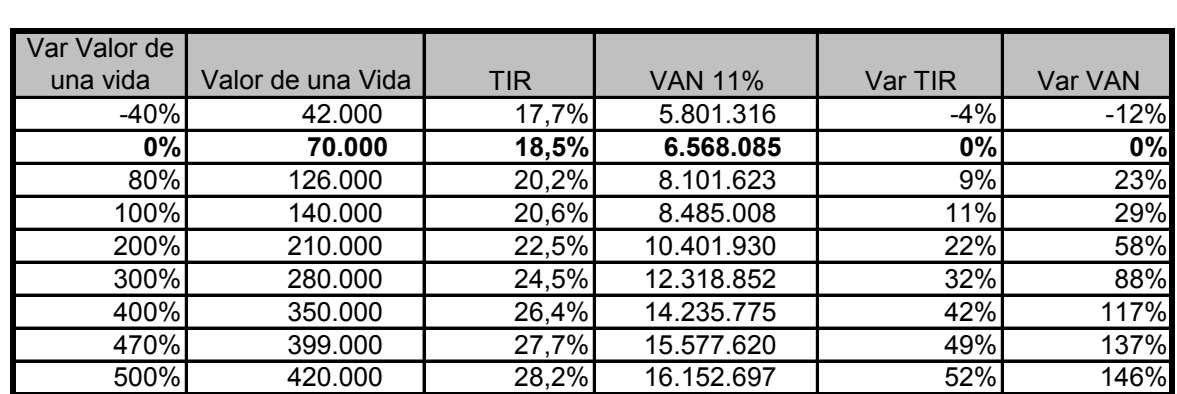

# Cuadro 26: Sensibilidad Valor de una Vida

Fuente: Elaboración propia

| Var PCcp | PCcp | <b>TIR</b> | <b>VAN 11%</b> | Var TIR | Var VAN |
|----------|------|------------|----------------|---------|---------|
| $-40%$   | 30%  | 19,4%      | 7.334.854      | 4%      | 12%     |
| $-30%$   | 35%  | 19,2%      | 7.143.162      | 3%      | 9%      |
| $-20%$   | 40%  | 18,9%      | 6.951.470      | 2%      | 6%      |
| $-10%$   | 45%  | 18,7%      | 6.759.778      | 1%      | 3%      |
| 0%       | 50%  | 18,5%      | 6.568.085      | 0%      | 0%      |
| 10%      | 55%  | 18,3%      | 6.376.393      | $-1%$   | $-3%$   |
| 20%      | 60%  | 18,1%      | 6.184.701      | $-2%$   | $-6%$   |
| 30%      | 65%  | 17,9%      | 5.993.009      | $-3%$   | $-9%$   |
| 40%      | 70%  | 17,7%      | 5.801.316      | $-4%$   | $-12%$  |

Cuadro 27: Sensibilidad Proporción del costo de accidentes en situación con proyecto

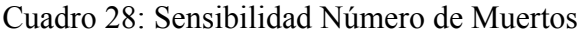

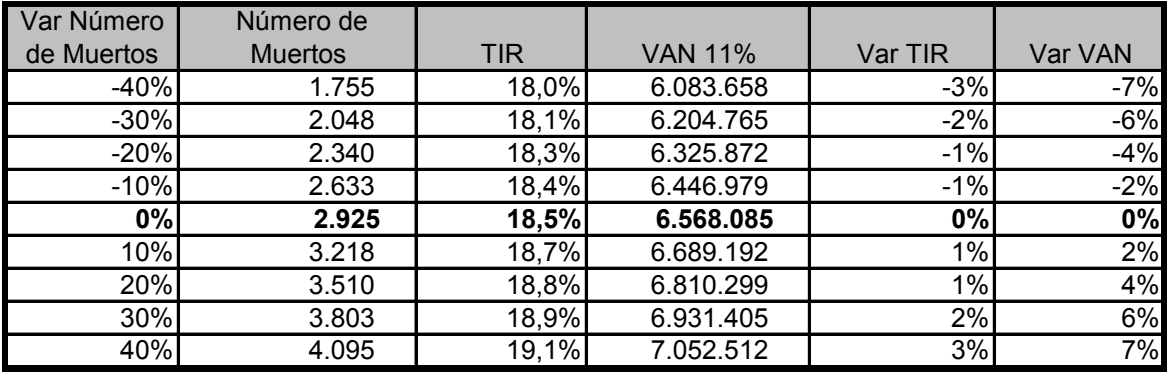

Fuente: Elaboración propia

| Var Número | Número de      |            |                |         |         |
|------------|----------------|------------|----------------|---------|---------|
| de Heridos | <b>Heridos</b> | <b>TIR</b> | <b>VAN 11%</b> | Var TIR | Var VAN |
| $-40%$     | 10.229         | 18,2%      | 6.285.743      | $-2%$   | $-4%$   |
| $-30%$     | 11.934         | 18,3%      | 6.356.329      | $-1%$   | $-3%$   |
| $-20%$     | 13.638         | 18,4%      | 6.426.914      | $-1%$   | $-2%$   |
| $-10%$     | 15.343         | 18,5%      | 6.497.500      | $0\%$   | $-1%$   |
| 0%         | 17.048         | 18,5%      | 6.568.085      | 0%      | 0%      |
| 10%        | 18.753         | 18,6%      | 6.638.671      | 0%      | 1%      |
| 20%        | 20.458         | 18,7%      | 6.709.256      | $1\%$   | 2%      |
| 30%        | 22.162         | 18,8%      | 6.779.842      | 1%      | 3%      |
| 40%        | 23.867         | 18,8%      | 6.850.427      | 2%      | 4%      |

Cuadro 29: Sensibilidad Número de Heridos

Fuente: Elaboración propia

## Gráfico 17

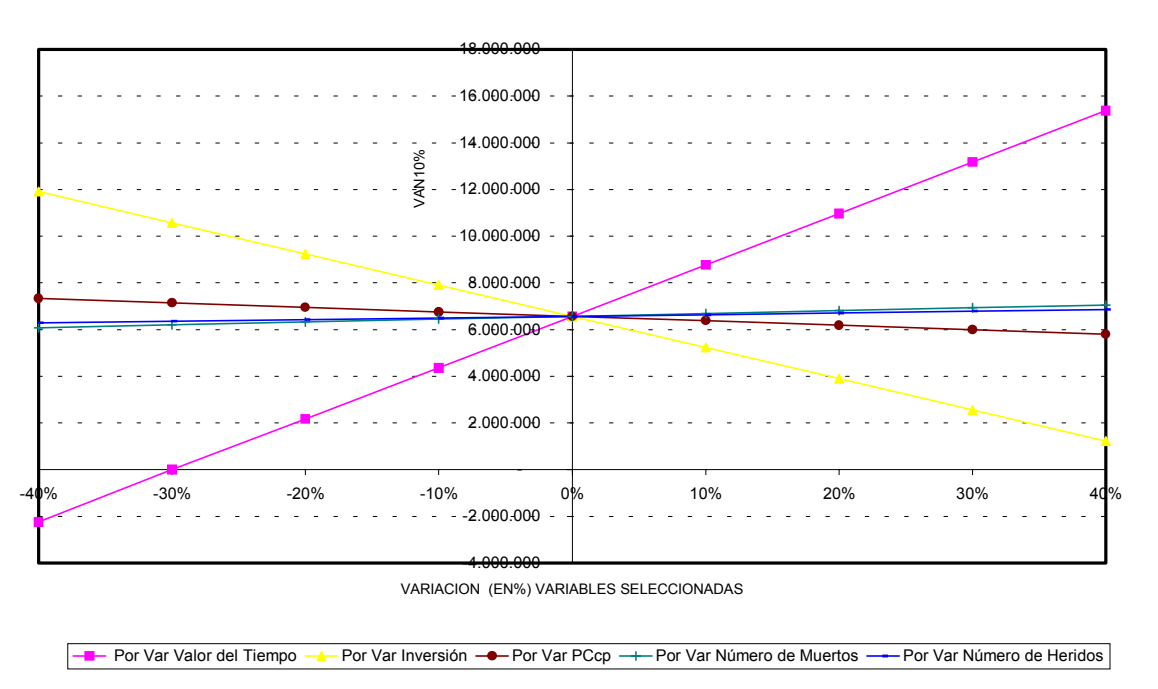

#### **SENSIBILIDAD VAN 11%ANTE CAMBIOS EN VARIABLES SELECCIONADAS**

De esta sección se desprende que las variables que más repercuten sobre el valor del proyecto son la inversi ón y el valor del tiempo.

### *11. Análisis de Riesgo*

Si bien el análisis de riesgo en evaluaciones sociales es muy discutido; específicamente Harberger (1997) sostiene que la ganancia de información no compensa el costo ni los supuestos heroicos que deben asumirse; en esta sección solo se pretende ilustrar la solidez del VAN.

Debido a las características del proyecto, podría decirse que éste enfrenta un trade off, por un lado, mayor velocidad implica menor consumo de tiempo, y por ende, un mayor beneficio por reducción del tiempo de viaje; pero, por otro lado; la mayor velocidad implica mayor consumo de combustible y por ende, mayor costo. Por lo tanto, existirá un valor de tiempo que hará que el proyecto deje de ser rentable. Específicamente, para el Caso Conservador, para un valor del tiempo de \$3,944 por hora, es decir, una caída de dicha variable del 21% aproximadamente, el VAN se anula. En principio, podría decirse que un valor del tiempo de \$3.944 no parece ser un valor "imposible", es decir, un valor improbable. De hecho, si se hubiera considerado que un trabajador promedio trabaja 8 horas por día todos los días del mes, el valor del tiempo hubiera sido de \$4 y el VAN tendería a anularse. Asimismo, un incremento de la inversión de aproximadamente un 34.8% hace que el proyecto deje de ser rentable. Es decir que una inversión de \$18.008.948, hace que el proyecto tenga un VAN de cero (ver gráfico 16). En el Caso No Conservador, para que el VAN se anule se requiere un caída del valor del tiempo mayor al 21%, más precisamente una caída del 29,8% en el valor del tiempo que implique un valor de \$3,5 la hora. Este valor hace que el VAN sea cero, generando que el proyecto deje de ser rentable. Una caída mayor; obviamente, lo vuelve negativo. (ver gráfico 17)

Para tener una idea más precisa del riesgo de que el proyecto no sea rentable se calcula la probabilidad de que el VAN sea negativo. Para ello, se asignan distribuciones de probabilidad a las variables que más incidencia tienen sobre el valor del proyecto; es decir sobre la inversión y el valor del tiempo. Se supone que ambos tienen una distribución BetaPert.<sup>22</sup>. Esta distribución es continua y se aplica para variable que asumen un valor más probable, pero que pueden variar entre un máximo y un mínimo. Esta distribución permite modelar la opinión de expertos. Específicamente, se supone que la distribución del valor del tiempo por hora es:

*Valor del Tiempo* ≈ *Beta Pert (1,5; 5;8,5)*

Y la de la inversión es:

1

*Inversión ≈ BetaPert (-19000000; -13357785; -7715570)*

Además se asume que la tasa de crecimiento de la TMDA tiene una distribución triangular con un valor máximo de 4%, uno más probable de del 3% y uno mínimo del 2%.

*Tasa de crecimiento ≈ Triangular (0,02; 0,03; 0,04)*

<span id="page-58-0"></span><sup>22</sup> La distribución BetaPert es una versión de la distribución Beta que usa los mismos supuestos acaezca de la media de una variable aleatoria que las redes Pert.

Bajo esta distribución del riesgo se obtiene que la distribución del VAN tiene una media de 4,6 millones de pesos, un valor máximo de \$21 millones y un valor mínimo de - \$12 millones. Además, se encuentra que el riesgo de que el proyecto no sea rentable es de un 25, 4%.

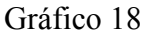

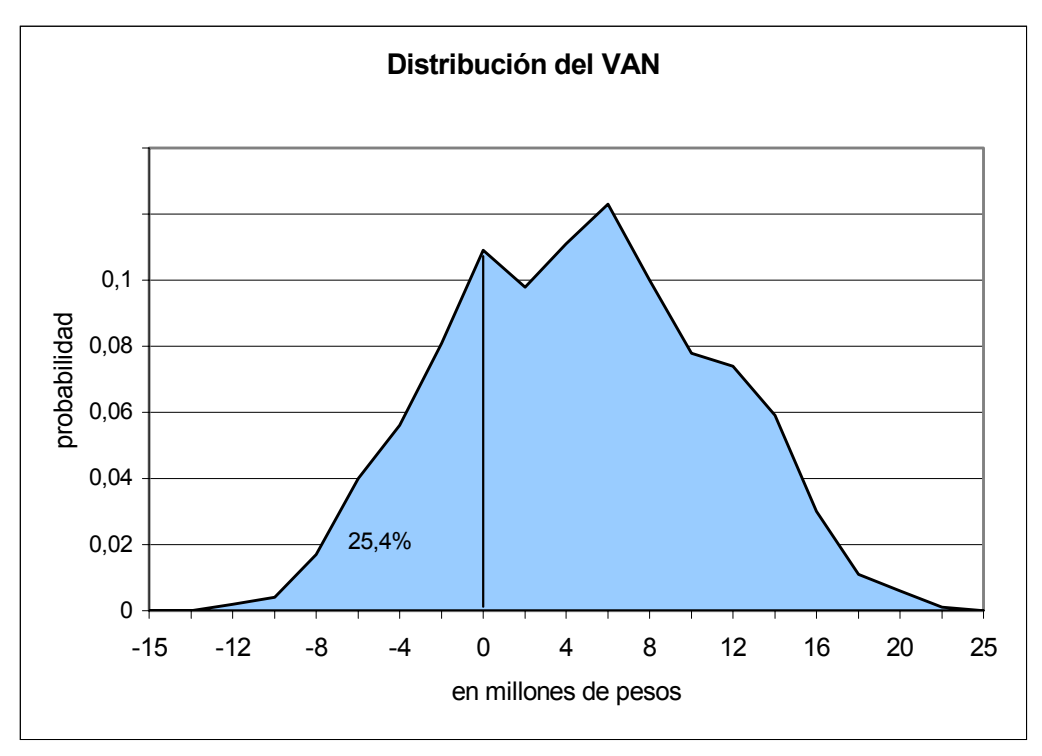

Fuente: Elaboración propi a

### *12. Co nclusión*

Esta tesis analiza el problema de la congestión vehicular en una ruta de acceso a la ciudad de La Plata, concretamente en un tramo de 6.64 Km. de la ruta provincial Nº13 entre la avenida 520 y la ruta provincial N° 36 y estudia la rentabilidad económica de una posible solución: el ensanche de calzada .

En primer lugar, se analizó el grado de congestión y el nivel de servicio de la ruta en su estado actual. Se obtuvo que la ruta presenta problemas de falta de capacitad. Dicho de otra forma, en las condiciones actuales de circulación, el tránsito que opera presenta problemas de congestión. El problema de la congestión se ve agravado por el no cumplimiento de las normas de diseño estándares. Todo esto conduce además a incrementar la probabilidad de ocurrencia de accidentes.

En segundo lugar, se estudió la viabilidad económica de la solución propuesta por los funcionarios de la Dirección Provincial de Vialidad, quienes plantean la construcción de nuevas pistas y su correcta demarcación y señalización.

Suponiendo que los beneficios del proyecto son los que se obtienen por la disminución del tiempo de viaje (ya que aumenta la velocidad de circulación) y por el ahorro en consumo de combustible (que en realidad es un desahorro ya que al aumentar la velocidad de circulación aumenta el consumo de combustible), se obtuvo que el proyecto es económicamente rentable; es decir presenta un VAN positivo. Además, se encontró que la ejecución del mismo no debe posponerse.

Del análisis de sensibilidad, se halló que las variables que más repercuten sobre la rentabilidad del proyecto son el valor del tiempo de viaje y la inversión. Debido a que el proyecto presenta un trade off, ya que más velocidad implica menor tiempo de viaje pero más consumo de combustible, es posible encontrar, bajo ciertas condiciones un VAN negativo. Más precisamente, para un valor de tiempo de \$3,94 por hora o para una inversión más de \$18 millones el proyecto se vuelve no rentable. Al introducir distribuciones de probabilidad en la variables más sensible, se obtuvo que el riego de que el VAN del proyecto se anule es de un 25,4%.

En último lugar, se ensayó un modelo en el cual se incluye como beneficio, además de los ya mencionados, el proveniente de la disminución de accidentes. Del mismo surge que dichos beneficios son significativos, aunque en una futura investigación debería precisión. trabajarse con información específica del tramo, para poder cuantificarlos con mayor

## *Bibliografía*

CEPAL: "Boletín FAL 206", 2003

Fontaine E.: "Evaluación social de proyectos", 12ª Edición, 2000.

Gib son J. "Síntesis del Método de Periodización", 1981.

Harberger, A.: "Economic project Evaluation, Part 1: Some lessons for the 1990s", The Canadian Journal of Program Evaluation", 1997.

Lopez Murphy, P.: "The economic opportunity cost of capital: An estimation for Argentina" Capítulo 2 de la Tesis Doctoral, 2003.

Lopez Murphy, P.: "Investment in highways in Argentina" Capítulo 1 de la Tesis Doctoral, 2003.

Manual de Capacidad de Carreteras, 1985

Ministerio de Economía: "Plan Plurianual de Inversión", 2004.

MIDEPLAN: "Inversión, Eficiencia y Equidad", 1992.

Ortúzar J. y L. Willumsen: "Modelling Transport", 1994.

Thomson I. y Bull A.: "La congestión de tránsito urbano: causas y consecuencias económicas y sociales", 2002.

Vose, D.: "Risk Análisis: a quantitative guide", 2000.

## **Anexo de Tablas**

# **Tabla 1: Costos del tiempo de viaje**

Sin Pro yecto

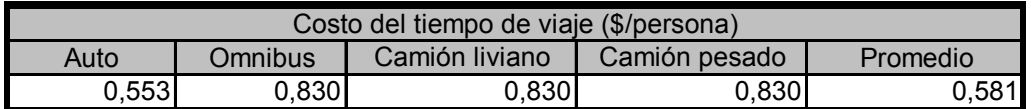

Con Proyecto

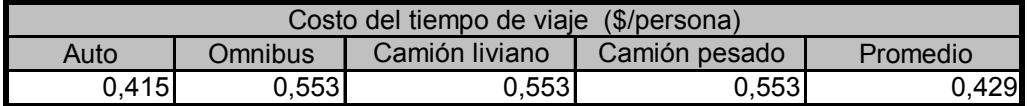

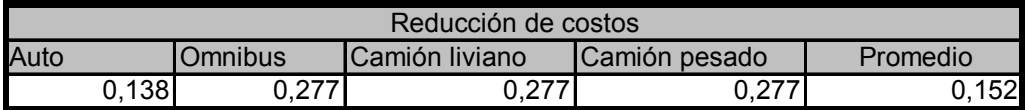

Fuente: Elaboración propia

# **Tabla 2: Cálculo de usuarios y ahorro total por reducción del tiempo de viaje**

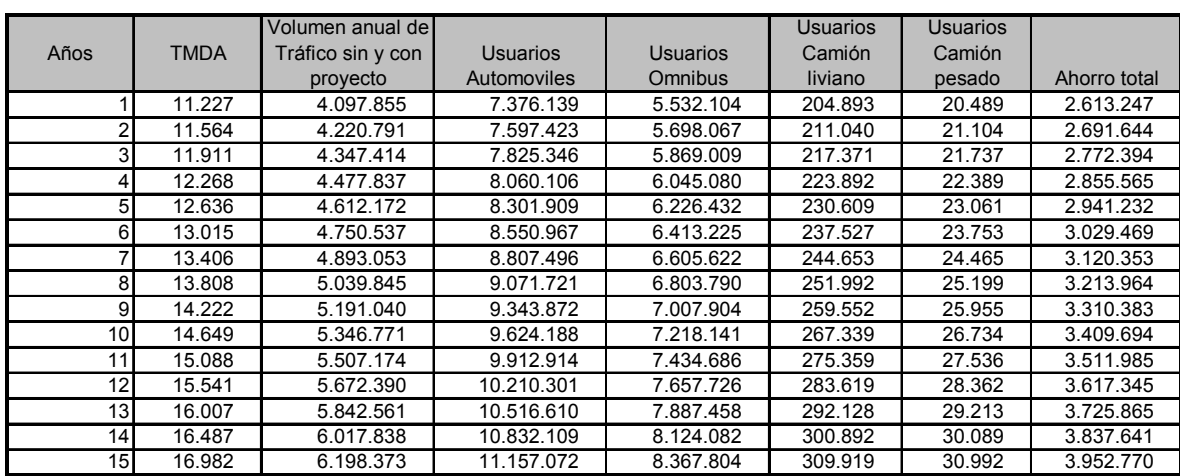

Fuente: Elaboración propia

# **Tabla 3: Cálculo de litros consumidos y costo del combustible consumido por tipo de vehículo**

Sin Proyecto

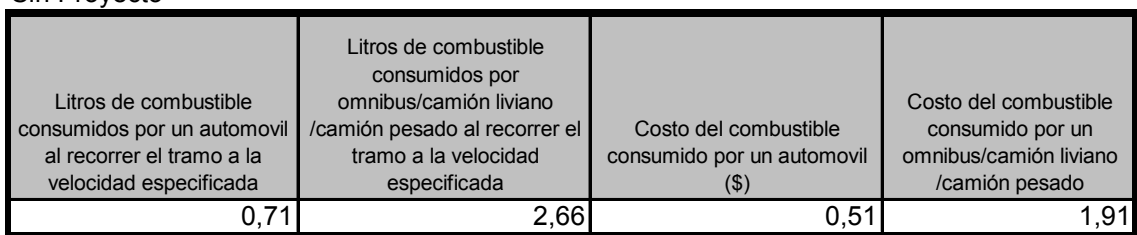

## Con Proyecto

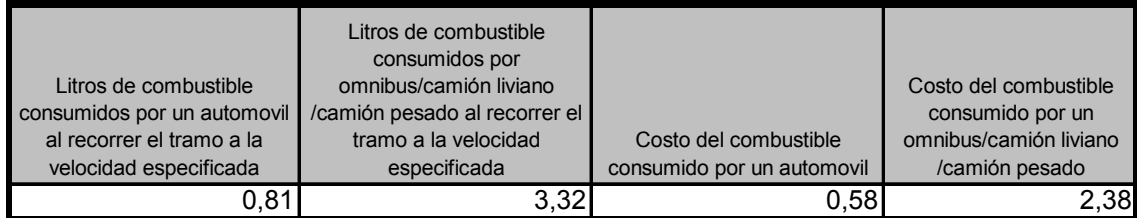

## Reducción (aumento) de costos

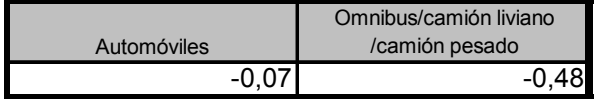

Fuente: Elaboración propia

# **Tabla 4: Cálculo de litros consumidos y del ahorro (desahorro) por consumo de combustible**

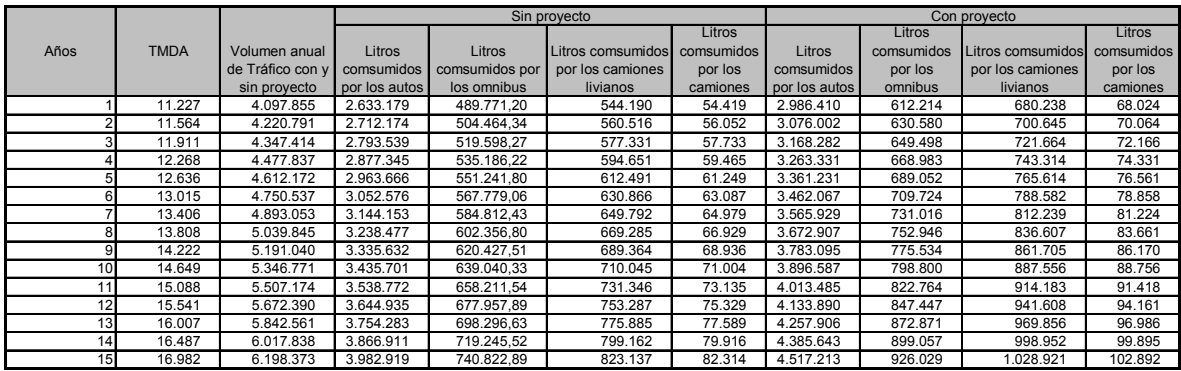

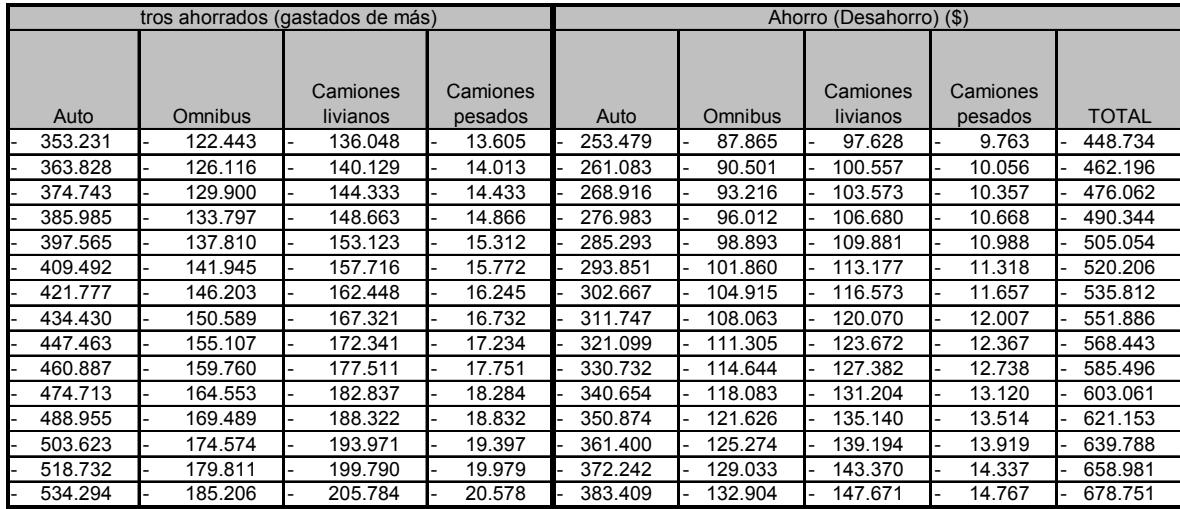

## **Tabla 4: Continuación**

Fuente: Elaboración propia

# **Tabla 5: Cálculo de los beneficios netos totales - Caso Conservador**

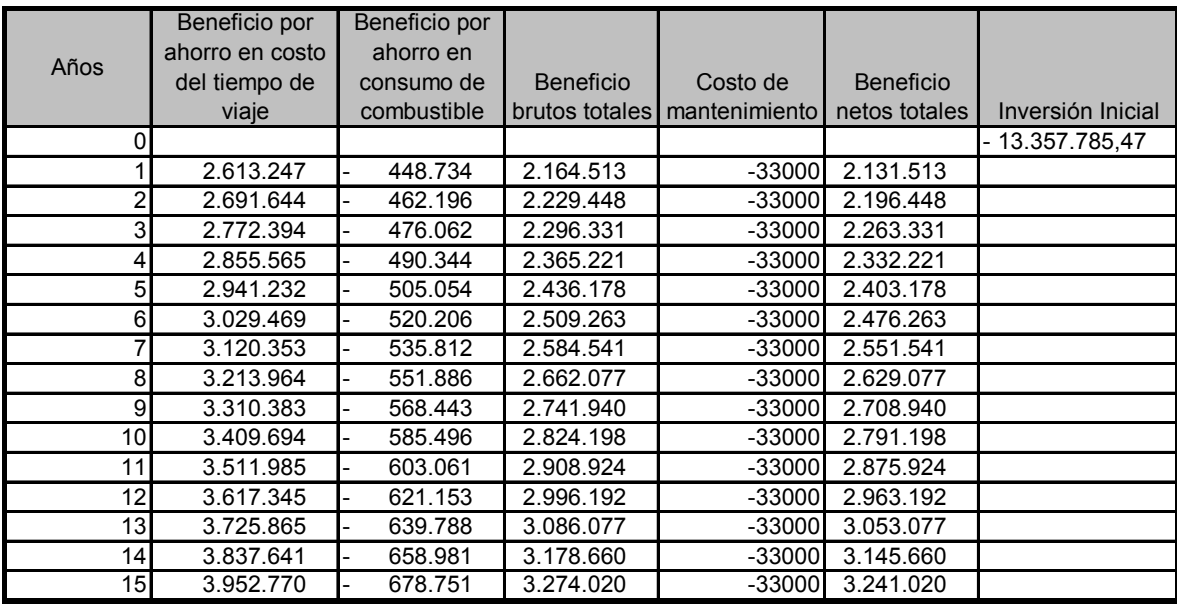

Fuente: Elaboración propia

# **Tabla 6: Costo de un accidente fatal**

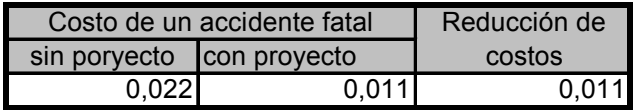

Fuente: Elaboración propia

# **Tabla 7: Cálculo del Beneficios por reducción de accidentes fatales (muertes)**

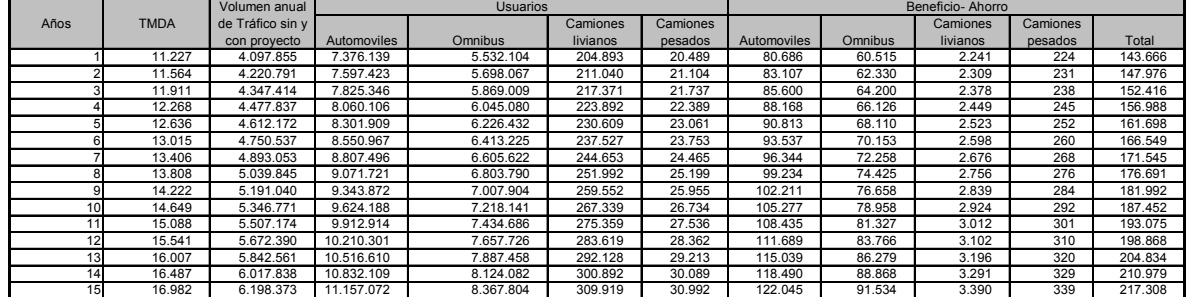

Fuente: Elaboración propia

# **Tabla 8: Costo de un herido**

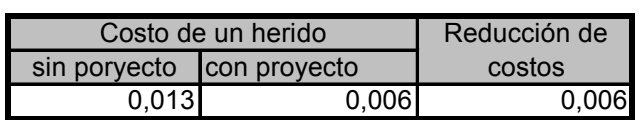

Fuente: Elaboración propia

# **Tabla 9: Cálculo de Beneficios por reducción del número de heridos en accidentes**

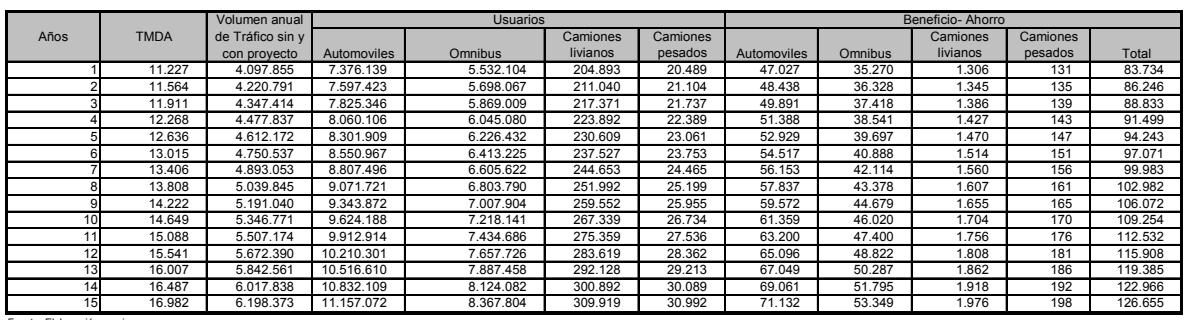

Fuente: Elaboración propia

## **Anexo 1: Caso con generación de tránsito**

Debido a que la reducción en los costos de viajes, producto de la mejora en las condiciones de circulación que implica la realización del proyecto, puede generar un incremento del tránsito, es posible suponer que el proyecto genera tránsito. Ahora la cantidad de vehículos y usuarios que utilizan la ruta en la situación con proyecto es superior a la de la situación sin proyecto. En Nolland (1999) se encuentra que la elasticidad de los kilómetros recorridos en relación a los carriles varía entre 0.4 y 0.7. Siguiendo a Lopez Murphy (2003) se toma una elasticidad de 0.5, con lo cual TMDAcp=1.5 x TMDAsp.

Los beneficios en este caso, en donde el número de usuarios de la situación con proyecto es mayor a la de la situación sin proyecto, son los siguientes:

|                 |                 | Beneficio por |                 |                  |               |                  |
|-----------------|-----------------|---------------|-----------------|------------------|---------------|------------------|
|                 | Beneficio por   |               |                 |                  |               |                  |
| Años            | ahorro en costo | ahorro en     | Beneficio por   |                  |               |                  |
|                 | del tiempo de   | consumo de    | ahorro en costo | <b>Beneficio</b> | Costo de      | <b>Beneficio</b> |
|                 | viaje           | combustible   | de accidentes   | brutos totales   | mantenimiento | netos totales    |
| 0               |                 |               |                 |                  |               |                  |
|                 | 3.266.559       | 2.008.397     | 284.250         | 1.542.412        | $-33000$      | 1.509.412        |
| 2               | 3.364.555       | 2.068.649     | 292.778         | 1.588.685        | $-33000$      | 1.555.685        |
| 3               | 3.465.492       | 2.130.708     | 301.561         | 1.636.345        | -33000        | 1.603.345        |
| 4               | 3.569.457       | 2.194.629     | 310.608         | 1.685.436        | $-33000$      | 1.652.436        |
| 5               | 3.676.540       | 2.260.468     | 319.926         | 1.735.999        | $-33000$      | 1.702.999        |
| 6               | 3.786.837       | 2.328.282     | 329.524         | 1.788.079        | $-33000$      | 1.755.079        |
|                 | 3.900.442       | 2.398.131     | 339.410         | 1.841.721        | $-33000$      | 1.808.721        |
| 8               | 4.017.455       | 2.470.075     | 349.592         | 1.896.973        | $-33000$      | 1.863.973        |
| 9               | 4.137.979       | 2.544.177     | 360.080         | 1.953.882        | -33000        | 1.920.882        |
| 10 <sup>1</sup> | 4.262.118       | 2.620.502     | 370.882         | 2.012.498        | -33000        | 1.979.498        |
| 11              | 4.389.982       | 2.699.117     | 382.009         | 2.072.873        | $-33000$      | 2.039.873        |
| 12 <sup>1</sup> | 4.521.681       | 2.780.091     | 393.469         | 2.135.059        | -33000        | 2.102.059        |
| 13 <sup>1</sup> | 4.657.331       | 2.863.493     | 405.273         | 2.199.111        | $-33000$      | 2.166.111        |
| 4               | 4.797.051       | 2.949.398     | 417.431         | 2.265.084        | $-33000$      | 2.232.084        |
| 15              | 4.940.963       | 3.037.880     | 429.954         | 2.333.037        | -33000        | 2.300.037        |

Tabla 1.1: Beneficios netos totales

Fuente: Elaboración propia

Los beneficios netos son la suma de los beneficios por reducción del valor del tiempo de viaje, por reducción en el consumo de combustible y por disminución de accidentes. Para calcularlos se procede de forma similar a la antes vista, solo que en este caso la cantidad de usuarios variara según en la situación que se trate. A continuación se expone el cálculo del número de usuarios según situación.

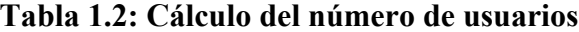

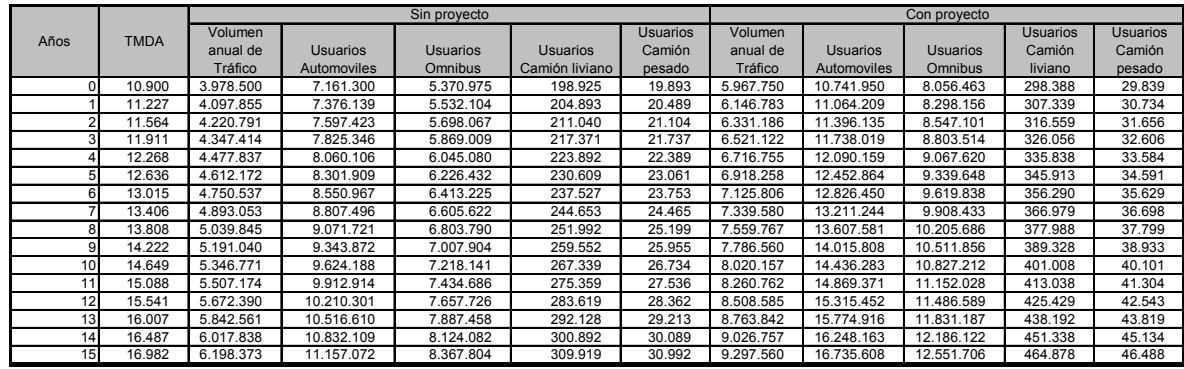

Al considerar que el proyecto genera tránsito la rentabilidad del proyecto se ve alterada. En este contexto, el mismo se vuelve no rentable.

## Tabla 1.3: VAN

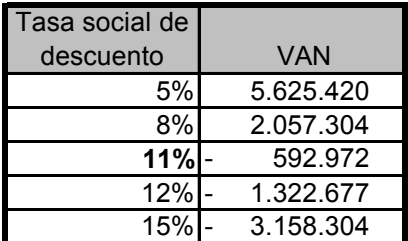

Fuente: Elaboración propia

Tabla 1.4: TIR y TRI

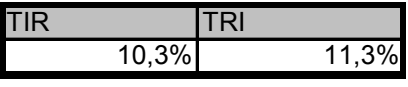

Fuente: Elaboración propia

Para ver cuán estable es la rentabilidad del proyecto respecto de la elasticidad, se realiza un estudio de sensibilidad donde se supone que ésta asume los dos valores extremos encontrados en Nolland (1999).

| Var Elasticidad I | Elasticidad | <b>TIR</b> | <b>VAN 11%</b> | Var TIR | Var VAN |
|-------------------|-------------|------------|----------------|---------|---------|
|                   |             | $10\%$ -   | 592.972        |         |         |
| $-20%$            | 0,40        | 12%        | 839.239        | 17%     | $-242%$ |
| $-10%$            | 0.45        | 11%        | 123.134        | 9%      | $-121%$ |
| 0%                | 0,50        | $10,3%$ -  | 592.972        | 0%      | $0\%$   |
| 40%               | 0,70        | 6%         | 3.457.395      | $-38%$  | 483%    |

Tabla 1.4: Sensibilidad Elasticidad

Una menor elasticidad aumenta la rentabilidad del proyecto, para una elasticidad de 0.4 el proyecto se vuelve rentable. Mas precisamente, para una elasticidad de 0.458 el proyecto alcanza un VAN de cero.

### **Anexo 2: Cálculo del costo por demora**

Teniendo esta información se han calculados los costos de demora en \$539.487. Estos surgen de comparar la situación con demora con la situación actual (sin proyecto). En ellos se incluye no solo el incremento de costo por mayor tiempo de viaje sino también el mayor costo debido al incremento en el consumo de combustible. Para calcular la situación con demora se asume que en 0.1 km la velocidad de circulación es de 10 Km. y toma la TMDA correspondiente al momento cero o sea al de la inversión $^{23}$ . que en el resto del tramo las velocidades son las de la situación sin proyecto. Para calcular los costos por demora se procede de forma similar a expuesta en la sección 7.1, pero se

Los beneficios netos correspondientes al caso conservador se presentan a continuación

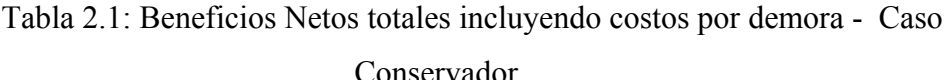

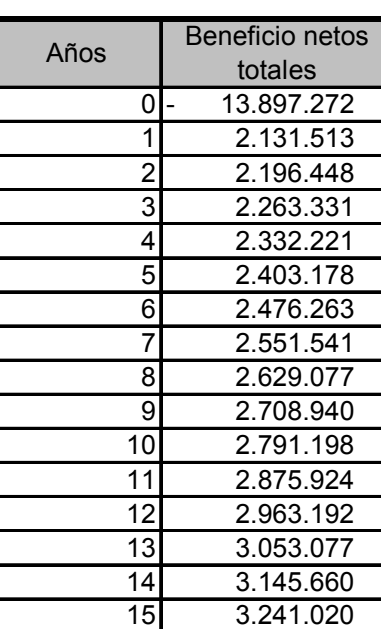

Fuente: Elaboración propia

Aún considerando los costos por demora se observa que el ensanche de la ruta provincial Nº 13 es rentable.

<u>.</u>

<span id="page-70-0"></span><sup>23</sup> Es decir se toma una TMDA de 10900 vehículos, ver cuadro 5.

| Tasa social  | <b>VAN Caso</b> |
|--------------|-----------------|
| de descuento | Conservador     |
| 5%           | 12.880.572      |
| 8%           | 7.849.103       |
| 11%          | 4.111.676       |
| 12%          | 3.082.602       |
| 15%          | 493.789         |

Tabla 2.2: VAN incluyendo costo por demoras

Tabla 2.3: TIR y TRI, incluyendo costos por demoras

| <b>Caso Conservador</b> |     |  |  |  |
|-------------------------|-----|--|--|--|
| TIR                     | TRI |  |  |  |
| $\overline{16\%}$       | 15% |  |  |  |

Fuente: Elaboración propia
#### **Anexo 3: Cálculo del v alor del tiempo**

Para calcular el valor del tiempo de los usuarios se tomaron datos de distintas fuentes. A continuación se puntualizan las fuentes y forma de cálculo del ingreso mensual, variable a partir de la cual se obtiene el valor del tiempo por hora.

## *Partiendo del PBI*

A partir del dato de PBI del 2004, se calculó el PBI per cápita anual, dividiendo al primero por la población del país. Luego, se calculó el PBI per cápita mensual dividiendo al anual por los meses del año .

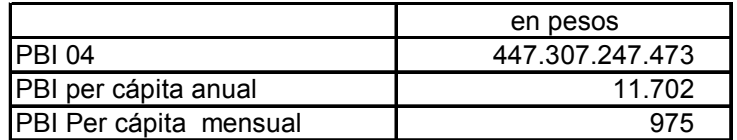

Tabla 3.1: Cálculo del ingreso mensual partiendo del PBI

Fuente: Elaboración propia en base a MECON, Secretaria de Politica Económica

## *Partiendo del PBG de Buenos Aires*

A partir del dato de PBG de la provincia de Buenos Aires del 2004, se calculó el PBG per cápita anual, dividiendo al primero por la población de la provincia. Luego, se calculó el PBG per cápita mensual dividiendo al anual por los meses del año.

Tabla 3.2: Cálculo del ingreso mensual partiendo del PBG

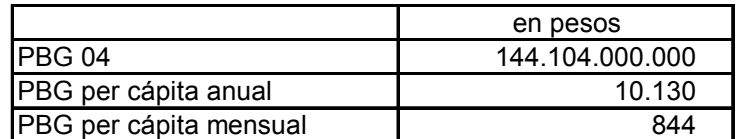

Fuente: Elaboración propia en base a Dirección Provincial de Estadística. Dato Provisorio.

#### *Partiendo de ingreso medio*

A partir del dato de ingreso medio mensual de la EPH para las distintas categorías ocupacionales, se calculó el ingreso mensual como un promedio simple.

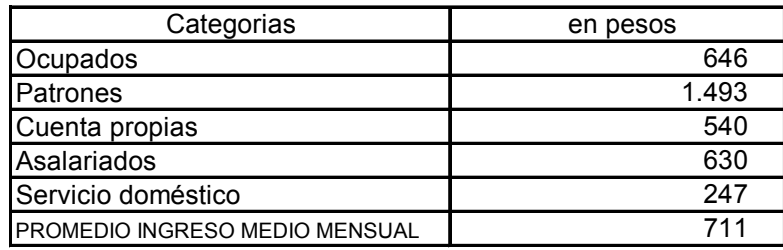

Tabla 3.3: Cálculo del ingreso mensual partiendo del ingreso medio

F uente: Elaboración propia en base a EPH

### *Partiendo de la remuneración declarada*

A partir del dato de remuneración mensual declarada al Sistema Integrado de Jubilaciones y Pensiones (SIJP) para los partidos del Gran Buenos Aires y el resto de la provincia para el 2004, se calculó el ingreso medio como un promedio simple.

Tabla 3.4: Cálculo del ingreso mensual partiendo de la remuneración declarada

|                                | en pesos |
|--------------------------------|----------|
| Partidos del Gran Buenos Aires | 1 234    |
| Resto de Pcia. de Buenos Aires | 1 1 2 9  |
| IPromedio remuneracion mensual | 1 181    |

Fuente: Elaboración propia en base a Dirección Nacional de Programación Jubilaciones y Pensiones. Macroeconómica, sobre la base de información del Sistema Integrado de

Finalmente, una vez calculado el ingreso mensual, se calculó el valor del tiempo por hora, asumiendo distintas condiciones de trabajo. Para calcular el beneficio del proyecto se asumió que un trabajador promedio trabaja 8 horas, 6 días por semana. Por ello, se tomo un valor de \$5 pesos la hora, los valores hallados en las otras condiciones se utilizó en el análisis de sensibilidad.

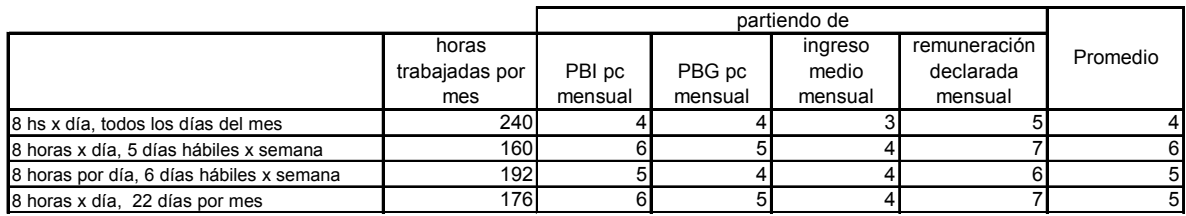

# Tabla 3.5: Cálculo del valor del tiempo por hora

Fuente: Elaboración propia

## **Anexo 4: Cuadros**

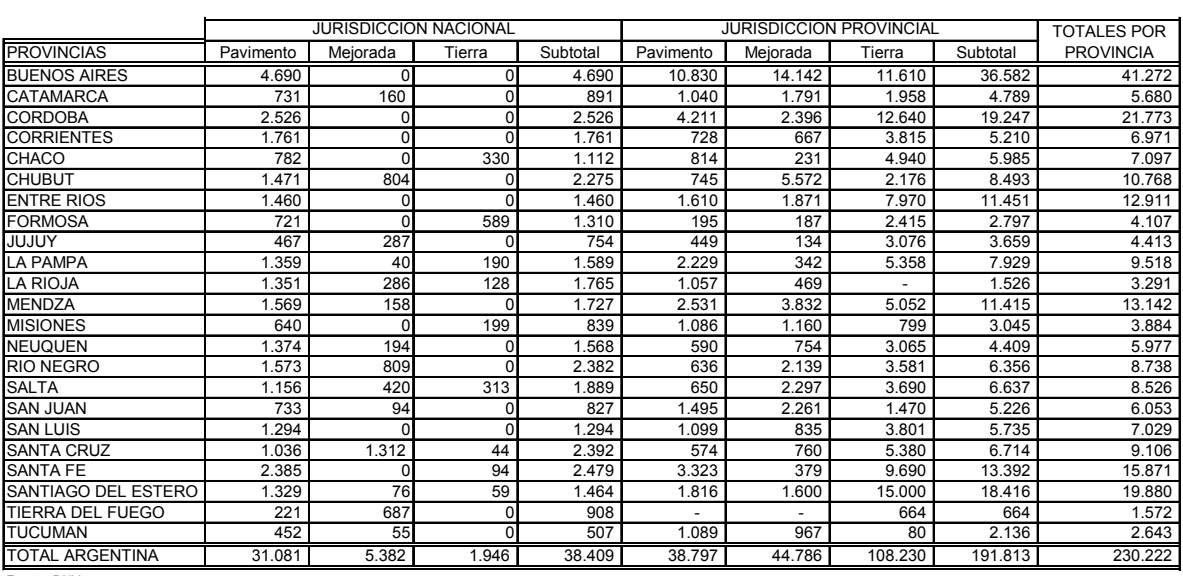

## **Cuadro 1: Longitud de la Red de Caminos de Argentina – En Km.**

Fuente: DNV

| Año  | Pavimento | Ripio  | Tierra | Total  |
|------|-----------|--------|--------|--------|
| 1935 | 2.936     | 11.025 | 18.908 | 32.869 |
| 1940 | 4.566     | 8.321  | 27.627 | 40.514 |
| 1945 | 6.231     | 6.127  | 49.025 | 61.383 |
| 1950 | 7.322     | 7.400  | 45.921 | 60.643 |
| 1955 | 8.813     | 7.970  | 43.402 | 60.185 |
| 1960 | 9.699     | 14.264 | 33.093 | 57.056 |
| 1965 | 15.212    | 8.735  | 21.980 | 45.927 |
| 1970 | 20.778    | 8.773  | 16.622 | 46.173 |
| 1973 | 22.659    | 11.128 | 8.876  | 42.663 |
| 1974 | 23.332    | 11.297 | 8.259  | 42.888 |
| 1975 | 24.005    | 11.466 | 7.732  | 43.203 |
| 1976 | 24.678    | 11.635 | 7.205  | 43.518 |
| 1977 | 25.351    | 11.804 | 6.678  | 43.833 |
| 1978 | 26.025    | 11.974 | 6.150  | 44.149 |
| 1979 | 25.504    | 10.580 | 4.944  | 41.028 |
| 1980 | 24.985    | 9.186  | 3.738  | 37.909 |
| 1981 | 24.463    | 7.792  | 2.532  | 34.787 |
| 1982 | 25.243    | 7.611  | 2.402  | 35.256 |
| 1983 | 26.024    | 7.429  | 2.271  | 35.724 |
| 1984 | 26.783    | 7.571  | 2.298  | 36.652 |
| 1985 | 26.923    | 7516   | 2.298  | 36.737 |
| 1986 | 27.276    | 7.153  | 2.276  | 36.705 |
| 1987 | 27.629    | 6.790  | 2.254  | 36.673 |
| 1988 | 27.980    | 6.427  | 2.233  | 36.640 |
| 1989 | 27.989    | 6.427  | 2.233  | 36.649 |
| 1990 | 28.017    | 6.427  | 2.233  | 36.677 |
| 1991 | 28.041    | 6.427  | 2.233  | 36.701 |
| 1992 | 28.107    | 6.497  | 2.233  | 36.837 |
| 1993 | 28.327    | 6.277  | 2.233  | 36.837 |
| 1994 | 28.294    | 6.418  | 2.233  | 36.945 |
| 1995 | 28.294    | 6.418  | 2.233  | 36.945 |
| 1996 | 28.294    | 6.418  | 2.233  | 36.945 |
| 1997 | 30.912    | 5.893  | 1.939  | 38.744 |
| 1998 | 30.078    | 5.382  | 1.911  | 37.371 |
| 1999 | 31.081    | 5.382  | 1.945  | 38.408 |
| 2000 | 31.081    | 5.382  | 1.945  | 38.408 |
| 2001 | 31.153    | 5.281  | 2.050  | 38.484 |

**Cuadro 2: Evolución de la Red Nacional de Caminos - En km.** 

Fuente: DNV

## **Cuadro 3: Evolución de la Inversión vial - En Millones de Pesos de 1993**

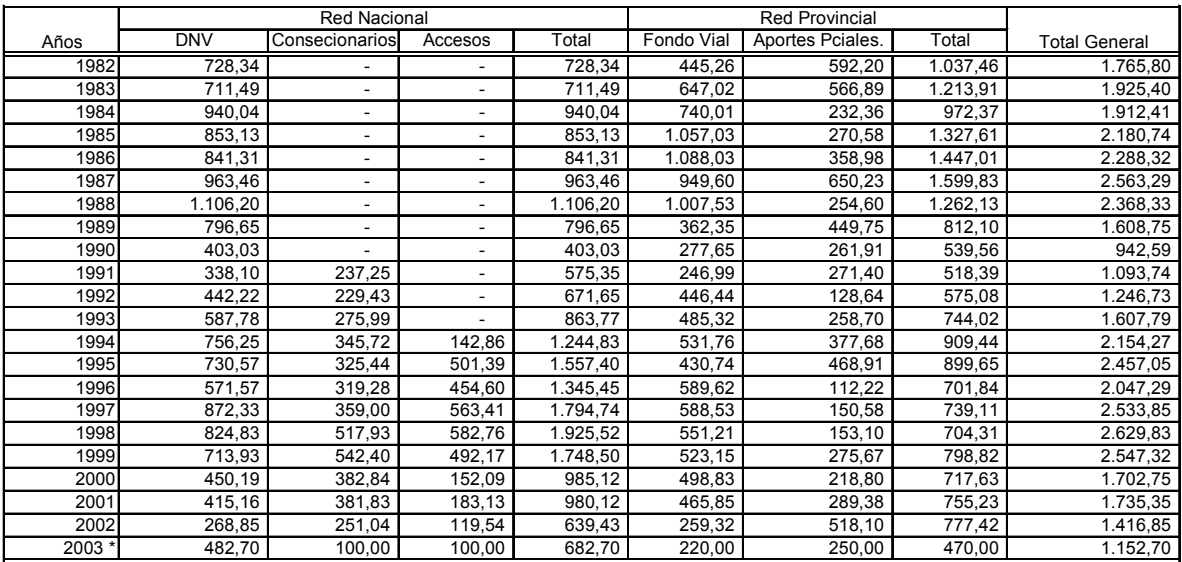

Fuente: DNV, Secretaria de Hacienda y AAC

\* Año 2003: estimado

|      | Vehículos  |            |         |
|------|------------|------------|---------|
| Años | Nacionales | Importados | Total   |
| 1959 | 32.318     | 7.015      | 39.333  |
| 1960 | 87722      | 5.107      | 92.829  |
| 1961 | 134.924    | 4.947      | 139.871 |
| 1962 | 124.439    | 6.032      | 130.471 |
| 1963 | 106.133    | 1.686      | 107.819 |
| 1964 | 167.452    | 1.286      | 168.738 |
| 1965 | 190.697    | 1.107      | 191.804 |
| 1966 | 177.339    | 1.516      | 178.855 |
| 1967 | 177.519    | 1.993      | 179.512 |
| 1968 | 185.343    | 1.085      | 186.428 |
| 1969 | 211.144    | 1.079      | 212.223 |
| 1970 | 220.746    | 548        | 221.294 |
| 1971 | 253.723    | 641        | 254.364 |
| 1972 | 261.796    | 400        | 262.196 |
| 1973 | 285.300    | 218        | 285.518 |
| 1974 | 271.259    | 240        | 271.499 |
| 1975 | 226.831    | 456        | 227.287 |
| 1976 | 177.716    | 299        | 178.015 |
| 1977 | 212.301    | 338        | 212.639 |
| 1978 | 190.559    | 458        | 191.017 |
| 1979 | 249.669    | 11.279     | 260.948 |
| 1980 | 275.058    | 68.361     | 343.419 |
| 1981 | 178.848    | 60.126     | 238.974 |
| 1982 | 131.805    | 5.339      | 137.144 |
| 1983 | 150.565    | 1.075      | 151.640 |
| 1984 | 165.059    | 519        | 165.578 |
| 1985 | 145.524    | 747        | 146.271 |
| 1986 | 165.575    | 1.049      | 166.624 |
| 1987 | 190.827    | 1.530      | 192.357 |
| 1988 | 162.517    | 1.379      | 163.896 |
| 1989 | 132.921    | 642        | 133.563 |
| 1990 | 94.787     | 1.173      | 95.960  |
| 1991 | 137.175    | 28.631     | 165.806 |
| 1992 | 243.363    | 105.882    | 349.245 |
| 1993 | 311.213    | 109.637    | 420.850 |
| 1994 | 360.721    | 147.431    | 508.152 |
| 1995 | 224.961    | 103.021    | 327.982 |
| 1996 | 215.143    | 161.000    | 376.143 |
| 1997 | 228.297    | 198.029    | 426.326 |
| 1998 | 221.971    | 233.401    | 455.372 |
| 1999 | 220.553    | 159.549    | 380.102 |
| 2000 | 186.283    | 101.882    | 288.165 |

**Cuadro 4: Parque Automotor: Ventas en el Mercado Interno** 

Fuente: INDEC y ADEFA

| Años              | Automóviles | Comerciales | Total                |
|-------------------|-------------|-------------|----------------------|
| 1959              | 18.290      | 14.662      | 32.952               |
| 1960              | 40.144      | 49.194      | 89.338               |
| 1961              | 78.274      | 57.914      | 136.188              |
| 1962              | 90.648      | 39.232      | 129.880              |
| 1963              | 75.338      | 29.561      | 104.899              |
| 1964              | 114.617     | 51.866      | 166.483              |
| 1965              | 133.734     | 60.802      | 194.536              |
| 1966              | 133.812     | 45.641      | 179.453              |
| 1967              | 130.297     | 45.021      | 175.318              |
| 1968              | 127.965     | 53.011      | 180.976              |
| 1969              | 153.047     | 65.543      | 218.590              |
| 1970              | 167.000     | 52.599      | 219.599              |
| 1971              | 193.105     | 60.132      | 253.237              |
| 1972              | 200.885     | 67.708      | 268.593              |
| 1973              | 219.439     | 74.303      | 293.742              |
| 1974              | 212.088     | 74.224      | 286.312              |
| 1975              | 185.162     | 54.874      | 240.036              |
| 1976              | 142.072     | 51.445      | 193.517              |
| 1977              | 168.126     | 67.230      | 235.356              |
| 1978              | 133.416     | 45.744      | 179.160              |
| 1979              | 192.011     | 61.206      | 253.217              |
| 1980              | 218.640     | 63.153      | 281.793              |
| $\overline{1981}$ | 139.428     | 32.935      | 172.363              |
| 1982              | 106.886     | 25.231      | 132.117              |
| 1983              | 128.962     | 30.914      | 159.876              |
| 1984              | 137.206     | 30.117      | 167.323              |
| 1985              | 113.788     | 23.887      | 137.675              |
| 1986              | 137.889     | 32.601      | 170.490              |
| 1987              | 158.743     | 34.572      | 193.315              |
| 1988              | 135.776     | 28.384      | 164.160              |
| 1989              | 107.597     | 20.226      | $127.\overline{823}$ |
| 1990              | 81.107      | 18.532      | 99.639               |
| 1991              | 114.113     | 24.845      | 138.958              |
| 1992              | 220.502     | 41.520      | 262.022              |
| 1993              | 286.964     | 55.380      | 342.344              |
| 1994              | 338.355     | 70.422      | 408.777              |
| 1995              | 226.656     | 58.779      | 285.435              |
| 1996              | 269.439     | 43.713      | 313.152              |
| 1997              | 366.466     | 79.840      | 446.306              |
| 1998              | 353.074     | 104.883     | 457.957              |
| 1999              | 224.733     | 80.076      | 304.809              |
| 2000              | 238.706     | 100.540     | 339.246              |

**Cuadro 5: Producción de automotores nacionales por tipo** 

Fuente: ADEFA

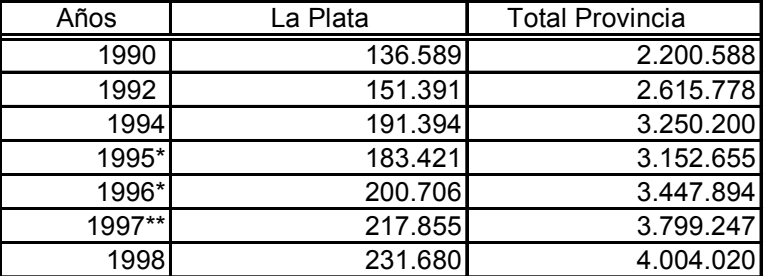

#### **Cuadro 6: Total de automotores patentados**

**Nota:\*** Años 1995 y 1996 datos provisorios.

\*\* Cierre de la información a abril de 1998

**Fuente**: Dirección Provincial de Rentas. Ministerio de Economía . Provincia de Buenos Aires

**Elaboración**: Dirección Provincial de Estadística y Planificación General

## **Cuadro 7: Evolución del ingreso medio por estrato\*- Aglomerado Gran La Plata**

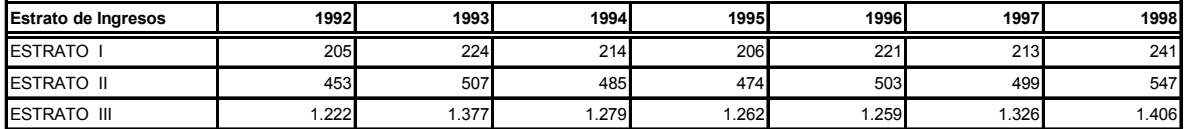

**Nota:** La población perceptora se clasifica en deciles, ordenados de mayor a menor ingreso, cada uno contiene

al 10% de la población. El estrato I (bajo) agrupa los 4 primeros deciles, el II (medio) a los deciles 5 al 8 y el

el estrato III (alto) a los deciles 9 y 10.

(1) Corresponde a la medición de octubre de cada año.

**Fuente:** Encuesta Permanente de Hogares.